#### Les cycles d'apprentissage de BioSP - Pôle M2SUD

#### Automne 2021 - Cycle  $1$  - Introduction à la statistique **Bayésienne**

- $06/09$  Rappels en probabilité (Emily)
- 20/09 Principes de la démarche bayésienne en statistique (Samuel)
- $04/10$  Initiation aux modèles graphiques (Emily)
- 18/10 Distributions a priori Présentation des logiciels WinBUGS JAGS STAN (Emily)
- $08/11$  Vérification et évaluation de modèles (Samuel)
- $22/11$  Estimation des distributions a posteriori avec des méthodes numériques (Samuel)
- $29/11$  Séminaire 1 d'ouverture : Estimation de la distribution spatio-temporelle de mammifères marins (Matthieu Authier)
- $06/12$  Séminaire 2 d'ouverture : Approche bayésienne pour la prévision probabiliste de températures à partir de post-traitements de données d'ensemble (Eric Parent)
- 13/12 Séminaire 3 d'ouverture : Reconstruction de l'histoire évolutive de langues humaines (Robin Ryder)

#### Les cycles d'apprentissage de BioSP - Pôle M2SUD

#### Automne 2021 - Cycle  $1$  - Introduction à la statistique **Bayésienne**

- $06/09$  Rappels en probabilité (Emily)
- 20/09 Principes de la démarche bayésienne en statistique (Samuel)
- $04/10$  Initiation aux modèles graphiques (Emily)
- 18/10 Distributions a priori Présentation des logiciels WinBUGS JAGS STAN (Emily)
- $08/11$  Vérification et évaluation de modèles (Samuel)
- $22/11$  Estimation des distributions a posteriori avec des méthodes numériques (Samuel)
- $29/11$  Séminaire 1 d'ouverture : Estimation de la distribution spatio-temporelle de mammifères marins (Matthieu Authier)
- $06/12$  Séminaire 2 d'ouverture : Approche bayésienne pour la prévision probabiliste de températures à partir de post-traitements de données d'ensemble (Eric Parent)
- 13/12 Séminaire 3 d'ouverture : Reconstruction de l'histoire évolutive de langues humaines (Robin Ryder)

**Ecole chercheur BioBayes 2019**

# **Evaluation des modèles**

## **David Makowski INRA**

#### **[david.makowski@inra.fr](mailto:david.makowski@netc.fr)**

Incluant des ajouts de Samuel Soubeyrand (notamment des diapositives de la soutenance de thèse de Candy Abboud) pour le cycle d'apprentissage « Introduction à la statistique Bayésienne » - 8 nov. 2021

- **1. Introduction**
- **2. Analyse de sensibilité**
- **3. Vérification de la qualité des prédictions a posteriori**
- **4. Validation croisée**
- **5. Facteur de Bayes**
- **6. Vraisemblance pénalisée et déviance**
- **7. Combinaison de modèles**
- **8. Conclusion**

### **1. Introduction**

### **2. Analyse de sensibilité**

- **3. Vérification de la qualité des prédictions a posteriori**
- **4. Validation croisée**
- **5. Facteur de Bayes**
- **6. Vraisemblance pénalisée et déviance**
- **7. Combinaison de modèles**

### **8. Conclusion**

```
En pratique,
- on procède à la sélection du « meilleur » modèle 
(5-6) (ou on agrège les modèles (7))
- puis on étudie la stabilité des résultats (2) et le 
goodness-of-fit (3-4)
```
### **1. Introduction**

- **2. Analyse de sensibilité**
- **3. Vérification de la qualité des prédictions a posteriori**
- **4. Validation croisée**
- **5. Facteur de Bayes**
- **6. Vraisemblance pénalisée et déviance**
- **7. Combinaison de modèles**

### **8. Conclusion**

Une myriade d'approches pour l'évaluation de modèles

Cet exposé n'en donne qu'un éclairage très partiel à travers des méthodes relativement simples et généralement intuitives

### **Karl Popper (philosophe né en 1902 à Vienne)**

- K. Popper a publié plusieurs ouvrages importants, notamment "The logic of scientific discovery" en 1959
- Certaines de ses idées sont utiles pour comprendre les objectifs et limites de l'évaluation des modèles

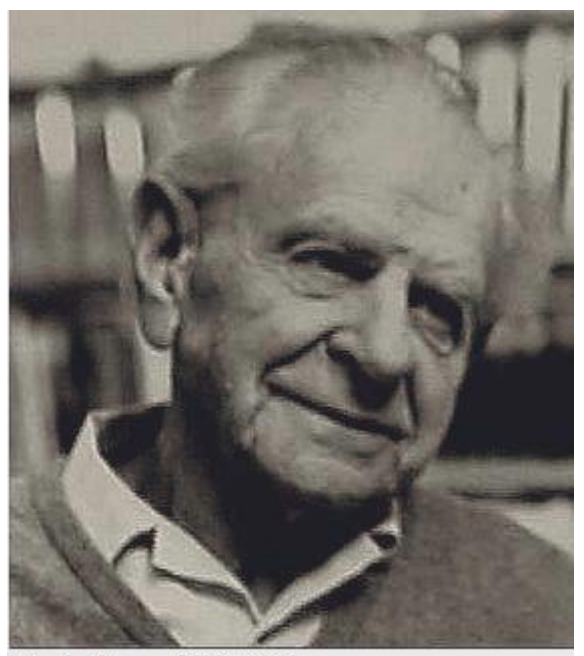

Str Karl Popper (1902-1994)

### **Quelques idées de Popper**

- Scientifiques = « problem-solvers »
- Nous ne pouvons jamais prouver nos théories scientifiques, nous pouvons simplement les confirmer (provisoirement) ou réfuter (définitivement)

```
Comprendre « non réfutées »
```
• Les théories non falsifiées restent, les autres sont remplacées par d'autres théories

Théorie de la vie (i.e., de l'évolution) et théorie de la connaissance répondent pour Popper à un même processus de progression par essai et élimination de l'erreur

### **Hirotugu Akaïke (statisticien né en 1927 au Japon)**

- H. Akaïke est célèbre pour avoir proposé un critère d'évaluation pour les modèles : le critère d'Akaïke
- Ce critère est actuellement l'un des plus utilisés pour évaluer les modèles

et est à la base de nombreux être critères dans sa façon de faire l'équilibre entre ajustement aux données et complexité du modèle

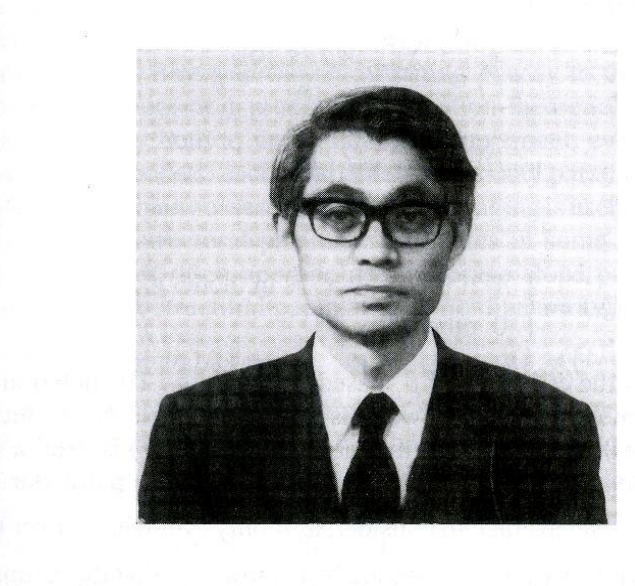

### **Le cƌiƚèƌe d͛Akaike (AIC, 1973)**

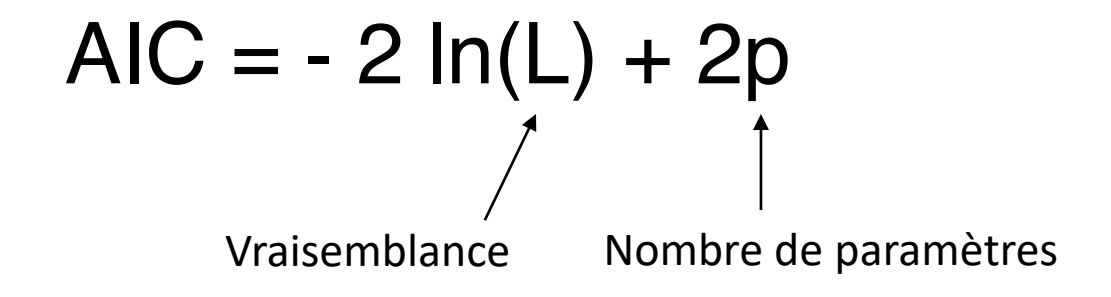

• Estimation de la distance entre deux distributions de probabilité :

la distribution définie par le modèle et le vrai processus qui génère les données

• Un outil populaire pour le choix des modèles :

le meilleur modèle est celui avec le plus petit AIC

### **Georges Box (statisticien né en 1919 en Angleterre)**

Il est connu pour avoir défini une procédure pour développer, évaluer et sélectionner des modèles statistiques permettant d'analyser des séries chronologiques.

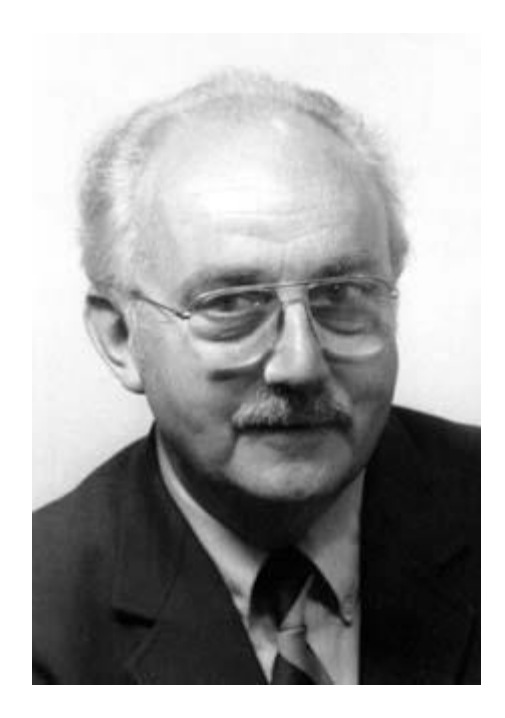

La procédure de Box-Jenkins pour l'analyse **des séries chronologiques (1979)**

- **i. Définir un modèle ii. Estimer les paramètres iii. Evaluer le modèle**
- **iv. Prédire**

**"Essentially, all models are wrong, but some are useful"**

### **Quelques idées importantes**

ͻ Un modèle **n͛eƐƚ jamaiƐ ǀalidé**, mais peut être **évalué**

ͻ Il est souvent utile de considérer **plusieurs modèles candidats** pour résoudre un problème donné

(pour en sélectionner un ou pour les associer)

**• Important d'évaluer les modèles avec des critères explicites** liés à leurs **utilisations pratiques**

**• L'évaluation de modèle est un processus itératif** 

### **1. Introduction**

### **2. Analyse de sensibilité**

- **3. Vérification de la qualité des prédictions a posteriori**
- **4. Validation croisée**
- **5. Facteur de Bayes**
- **6. Vraisemblance pénalisée et déviance**
- **7. Combinaison de modèles**
- **8. Conclusion**

## **Sensibilité à quoi ?**

- Sensibilité à la distribution a priori
- Sensibilité à certaines caractéristiques de la fonction de vraisemblance
- Sensibilité à certaines données

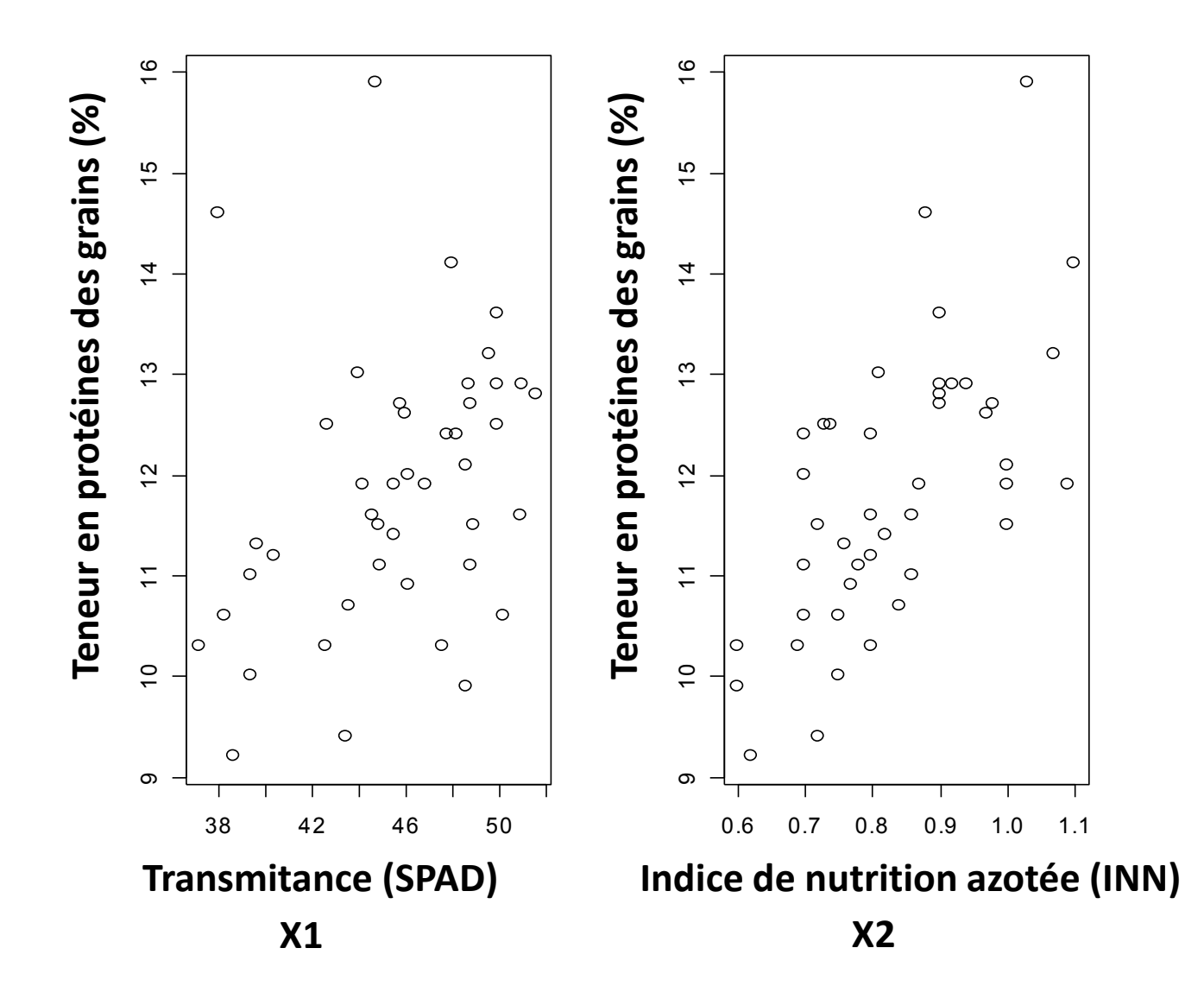

Barbottin et al. (2008)

Vraisemblance

$$
Y = \alpha_0 + \alpha_1 X_1 + \alpha_2 X_2 + \varepsilon
$$
  

$$
\varepsilon \sim N(0, \sigma^2)
$$

### A priori

$$
\alpha_0, \alpha_1, \alpha_2 \sim N(0, 10^4)
$$

$$
\sigma^2 \sim \text{Unif}(0, 1000)
$$

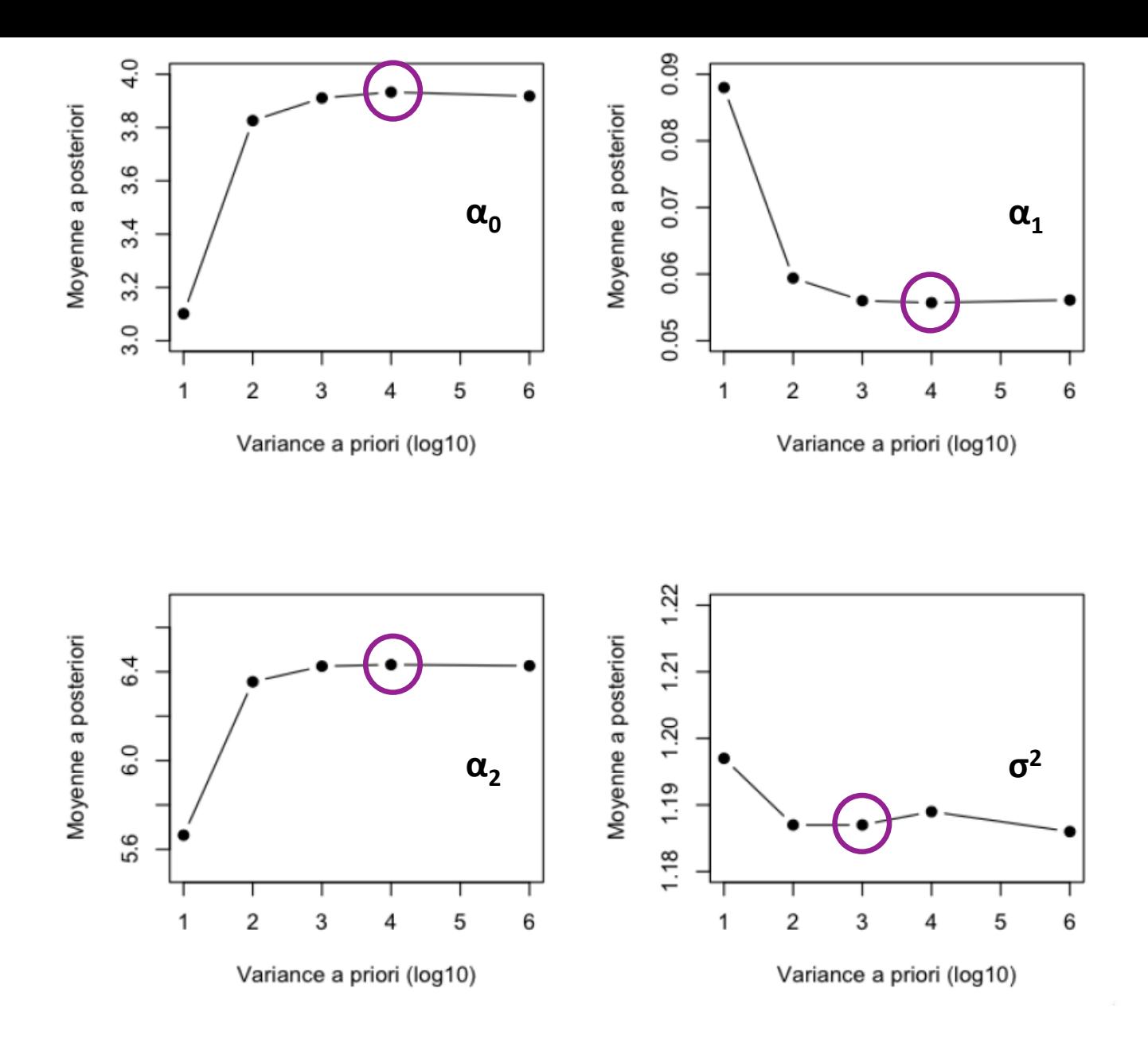

Moyennes a posteriori de  $\alpha_0$  (A),  $\alpha_1$  (B),  $\alpha_2$  (C) et  $\sigma^2$  (D) obtenues pour cinq variances a priori différentes (10, 10<sup>2</sup>, 10<sup>3</sup>, 10<sup>4</sup>, 10<sup>6</sup>) à partir d'une chaîne MCMC de 30000 valeurs.

- **1. Introduction**
- **2. Analyse de sensibilité**
- **3. Vérification de la qualité des prédictions a posteriori**
- **4. Validation croisée**
- **5. Facteur de Bayes**
- **6. Vraisemblance pénalisée et déviance**
- **7. Combinaison de modèles**
- **8. Conclusion**

## Principe

- Vérifier que le modèle s'ajuste de manière satisfaisante aux données
- Comparer une quantité  $\mathsf{Q}(y)$  à des valeurs simulées de cette quantité, notées *Q*(*ys*)

où *y* et *ys* sont respectivement le jeu de données utilisé pour construire le modèle et le jeu de données simulées avec ce modèle.

• On calcule la probabilité que  $\mathsf{Q}(y_{\mathrm{s}})$  >  $\mathsf{Q}(y)$   $\,$  ou  $\mathsf{Q}(y_{\mathrm{s}})$  <  $\mathsf{Q}(y)$  , c'est-à-dire la probabilité que le modèle soit plus extrême que les observations.

• Exemples

 $Q(y) = y_{\text{min}}$   $Q(y) = y_{\text{max}}$  $,\theta$ ) =  $[y_i - E(Y_i | \theta)]^2$  $var(Y_i | \theta)$  $P[Q(y_s) < Q(y)]$   $P[Q(y_s) > Q(y)]$  $, \theta$ ) > Q(*y<sub>i</sub>*, $\theta$ )]

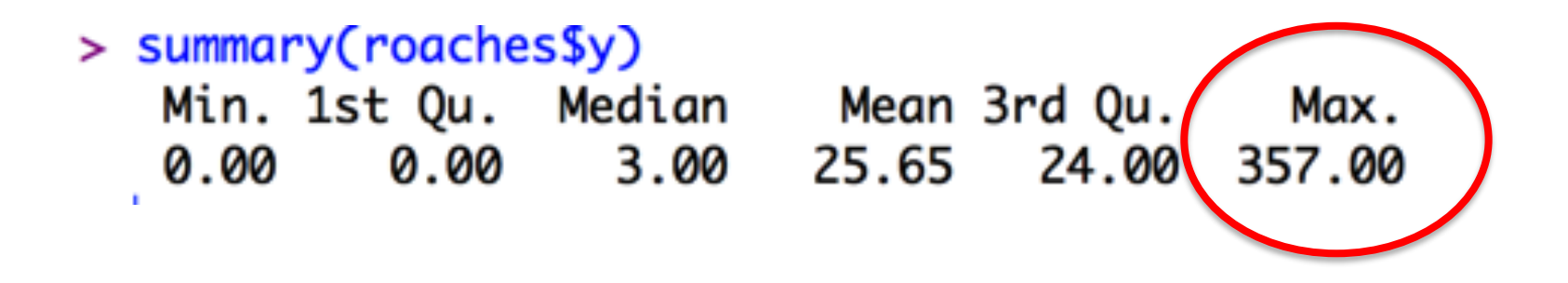

 $Y \sim Poisson(\lambda)$ 

 $\ln(\lambda) = \alpha_0 + \alpha_1 X_1 + \alpha_2 X_2 + \alpha_3 X_3$ 

https://cran.r-project.org/web/packages/bayesplot/vignettes/graphical-ppcs.html

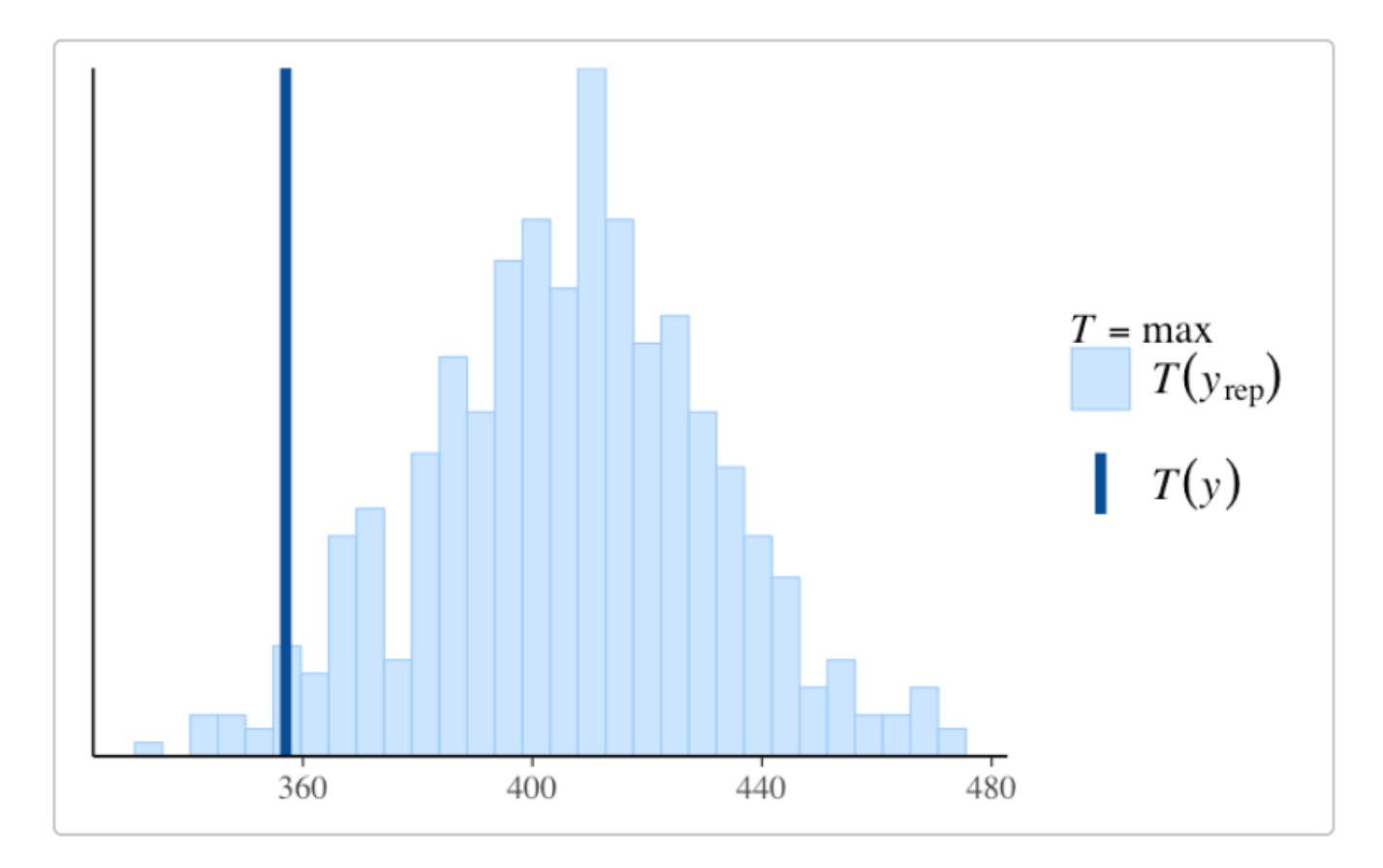

Max mumber of roaches in an apartment

### **Model Poisson**

Une densité-dépendance certainement mal représentée par le modèle

https://cran.r-project.org/web/packages/bayesplot/vignettes/graphical-ppcs.html

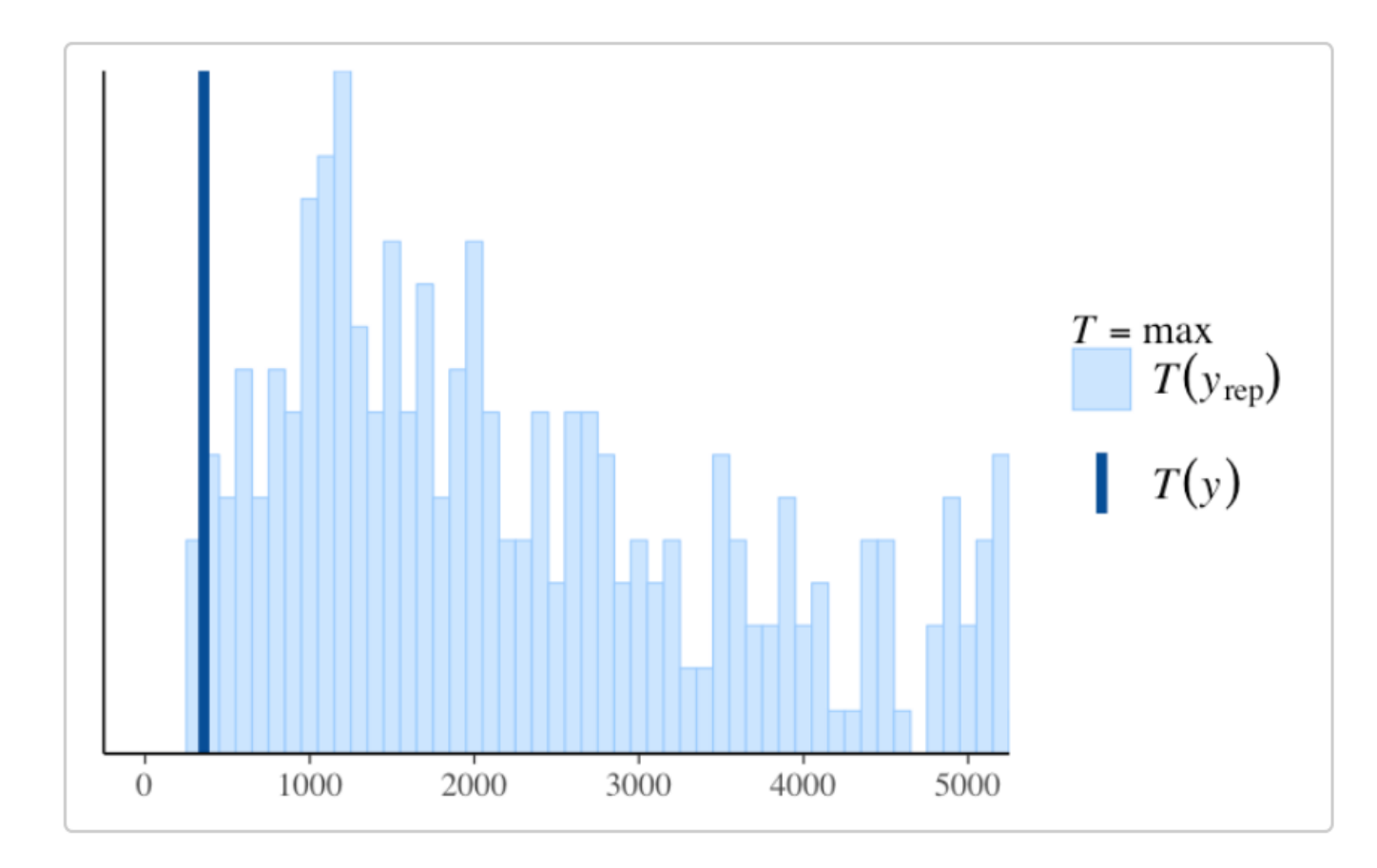

Max mumber of roaches in an apartment

**Model Negative binomial**

$$
[\theta | y] \longrightarrow \theta_{s} = (\alpha_{0s}, \alpha_{1s}, \alpha_{2s}, \sigma_{s})
$$

$$
Y_{\mathbf{s}i} = \alpha_{0\mathbf{s}} + \alpha_{1\mathbf{s}} X_{1i} + \alpha_{2\mathbf{s}} X_{2i} + \varepsilon_{\mathbf{s}i}
$$

$$
\varepsilon_{\mathbf{s}i} \sim N(0, \sigma_{\mathbf{s}}^2)
$$

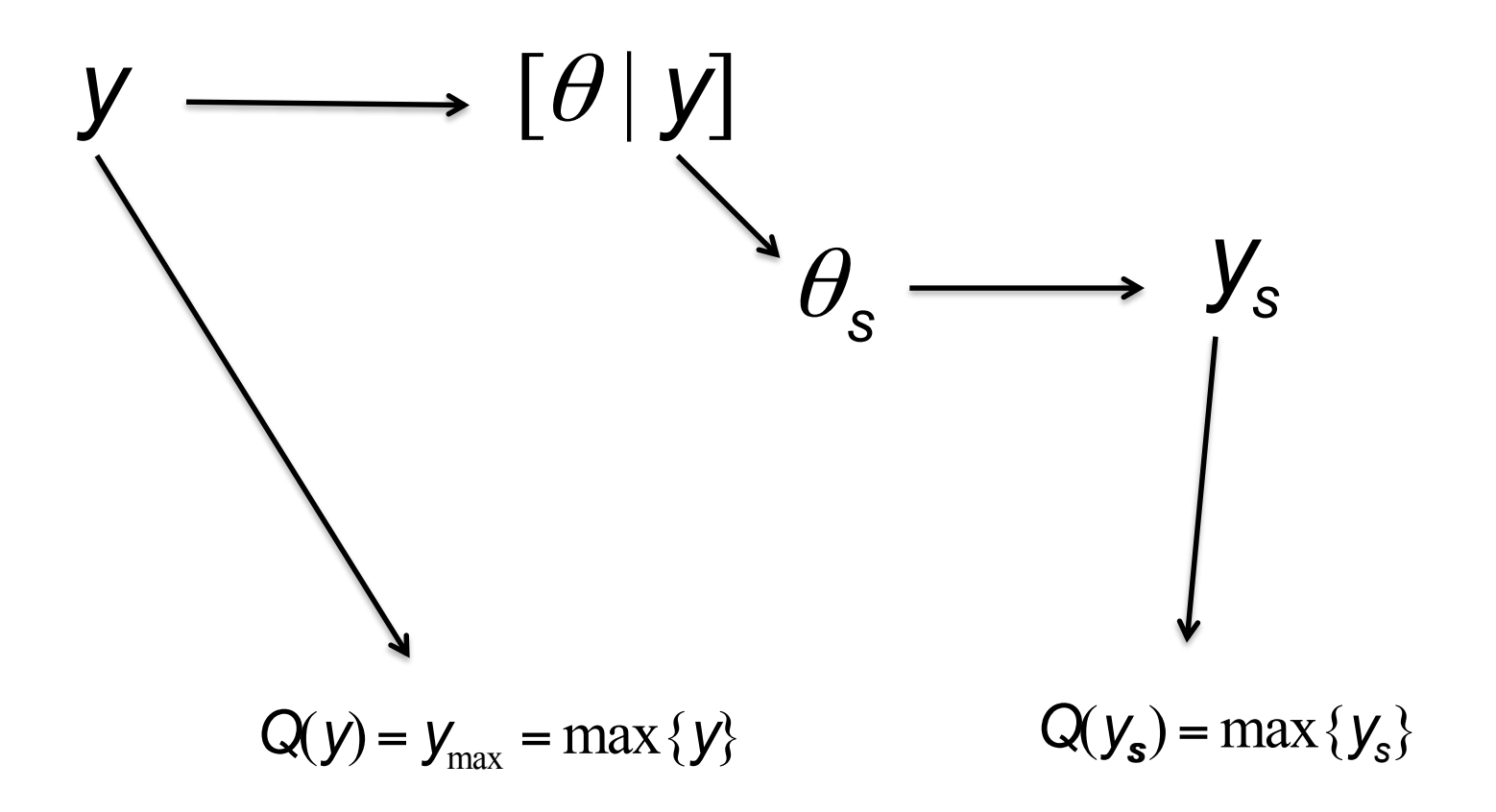

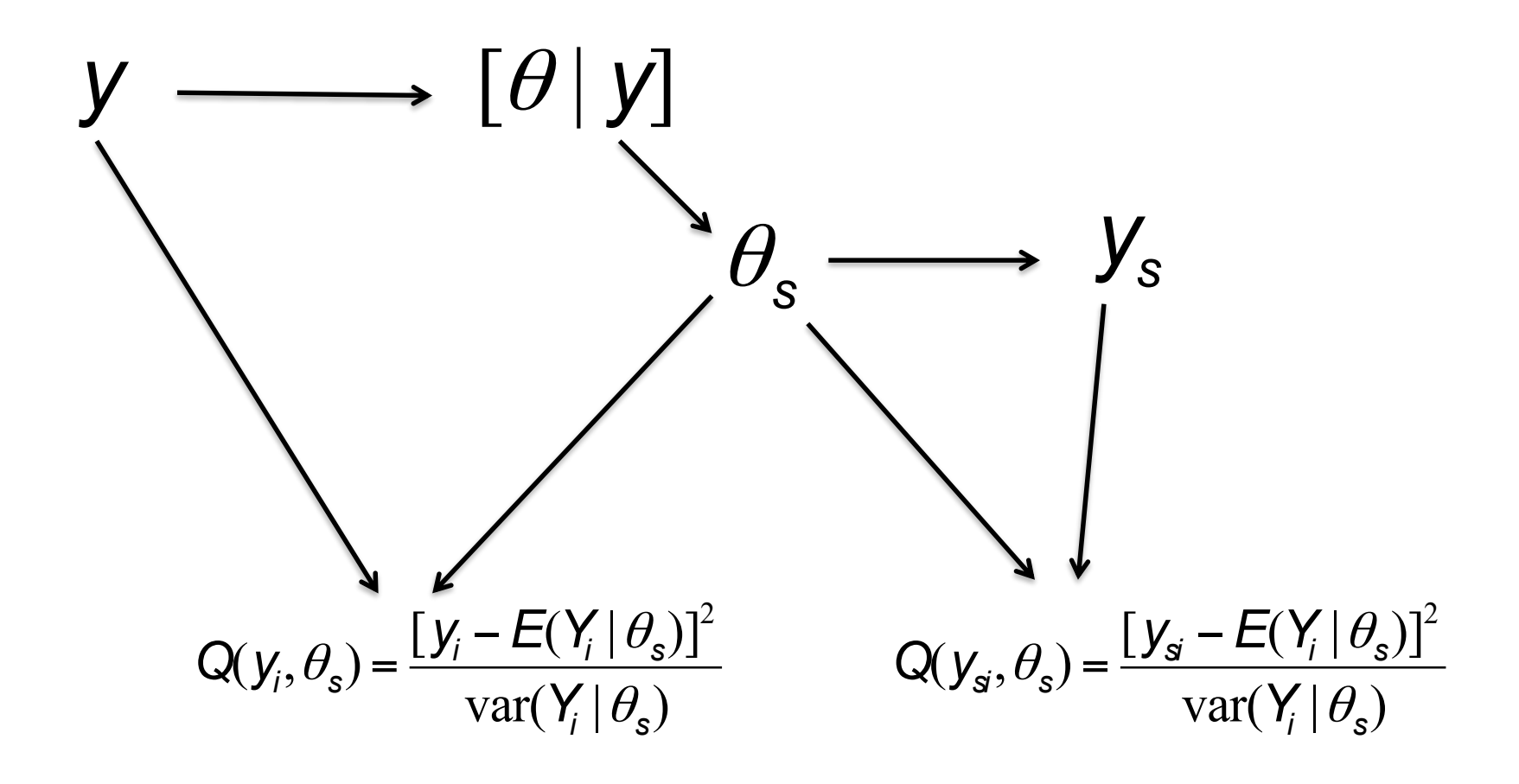

А.

В.

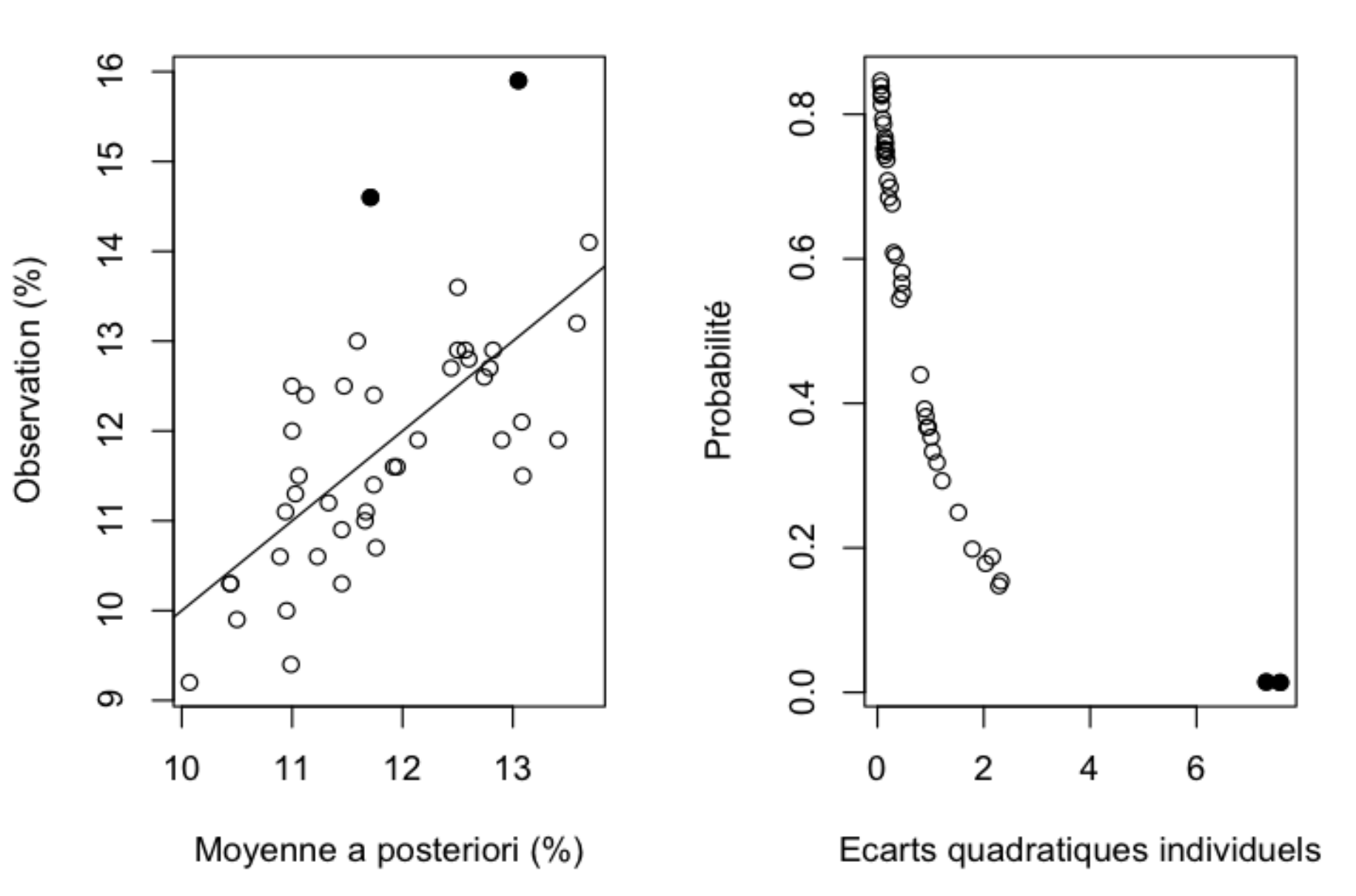

### Limites

- Pas de seuil de probabilité objectif
- Les mêmes données sont utilisées pour estimer les paramètres et prédire
- Pas de vraies prédictions
- Vision trop optimiste
- **1. Introduction**
- **2. Analyse de sensibilité**
- **3. Vérification de la qualité des prédictions a posteriori**
- **4. Validation croisée**
- **5. Facteur de Bayes**
- **6. Vraisemblance pénalisée et déviance**
- **7. Combinaison de modèles**
- **8. Conclusion**

## Principe

• Méthode souvent utilisée pour évaluer la précision des prédictions d'un modèle

- Evaluation des prédictions avec des données qui n'ont pas été utilisées pour développer le modèle
	- $\checkmark$  Le jeu de données est découpé en sous-groupes.
	- $\checkmark$  Les données de chaque sous-groupe sont prédites en développant le modèle avec les données non incluses dans ce sous-groupe
- Approche pas spécifiquement bayésienne
- Etat d'esprit « data science »

<sup>«</sup> statistique fréquentiste »

## Prédire une teneur en protéines

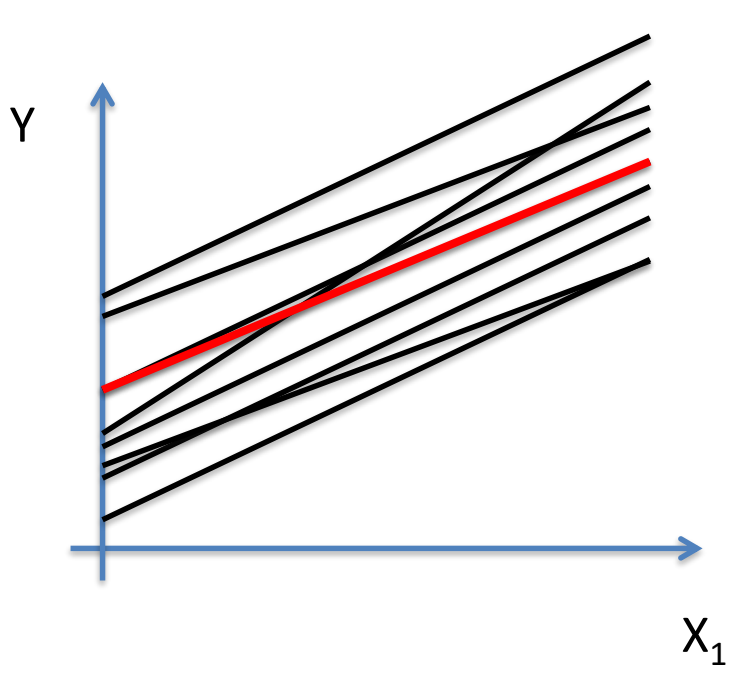

Prédicteur:

$$
P(X_1, X_2) = E(Y|X_1, X_2, \underbrace{y_{1:N}}_{(x, y)_{1:N}}
$$

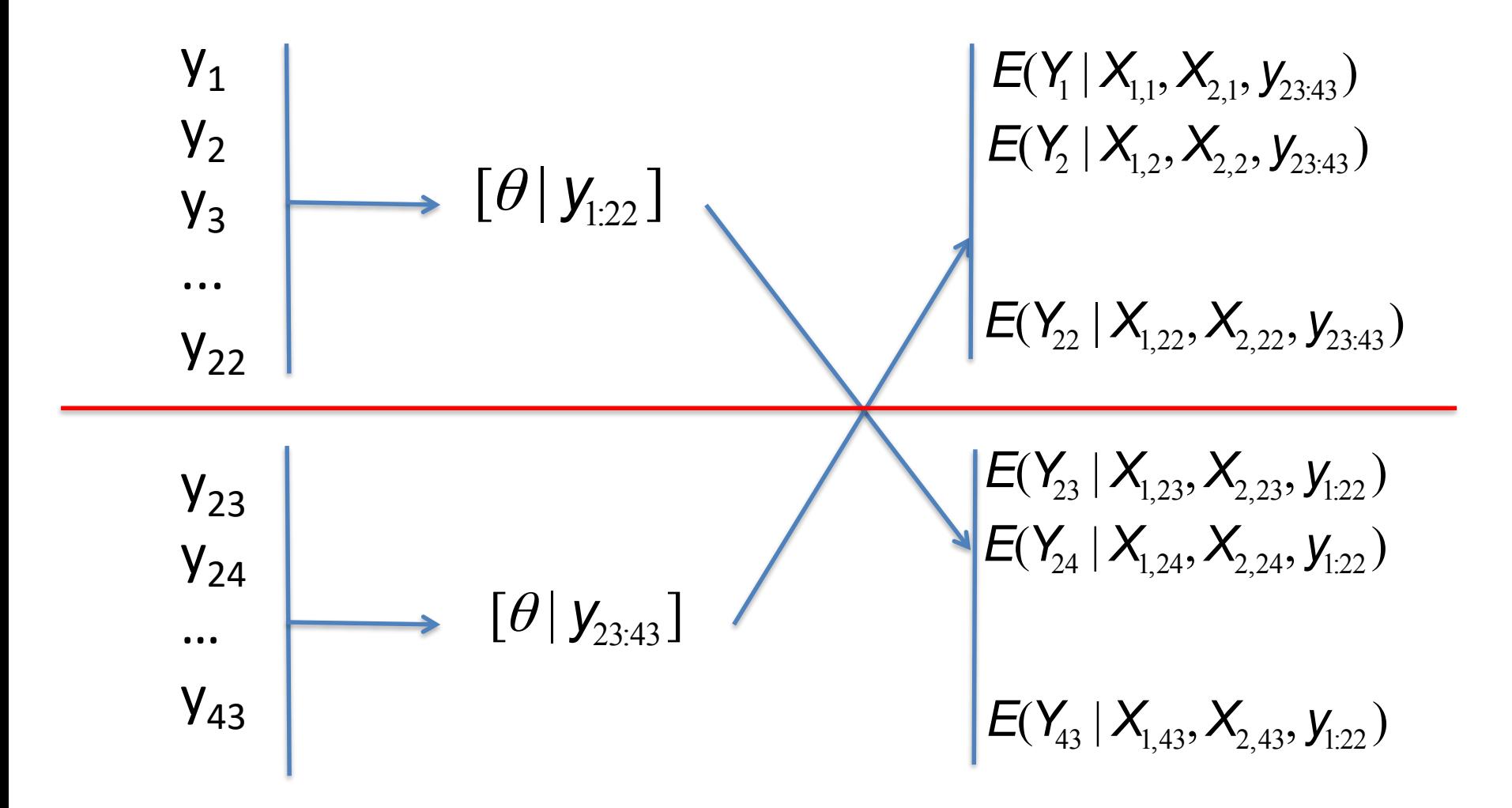

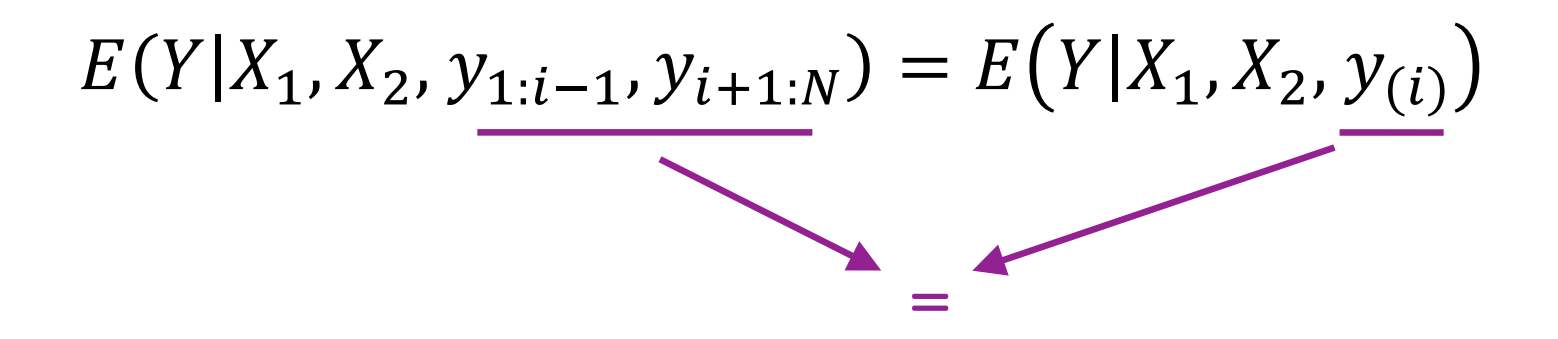

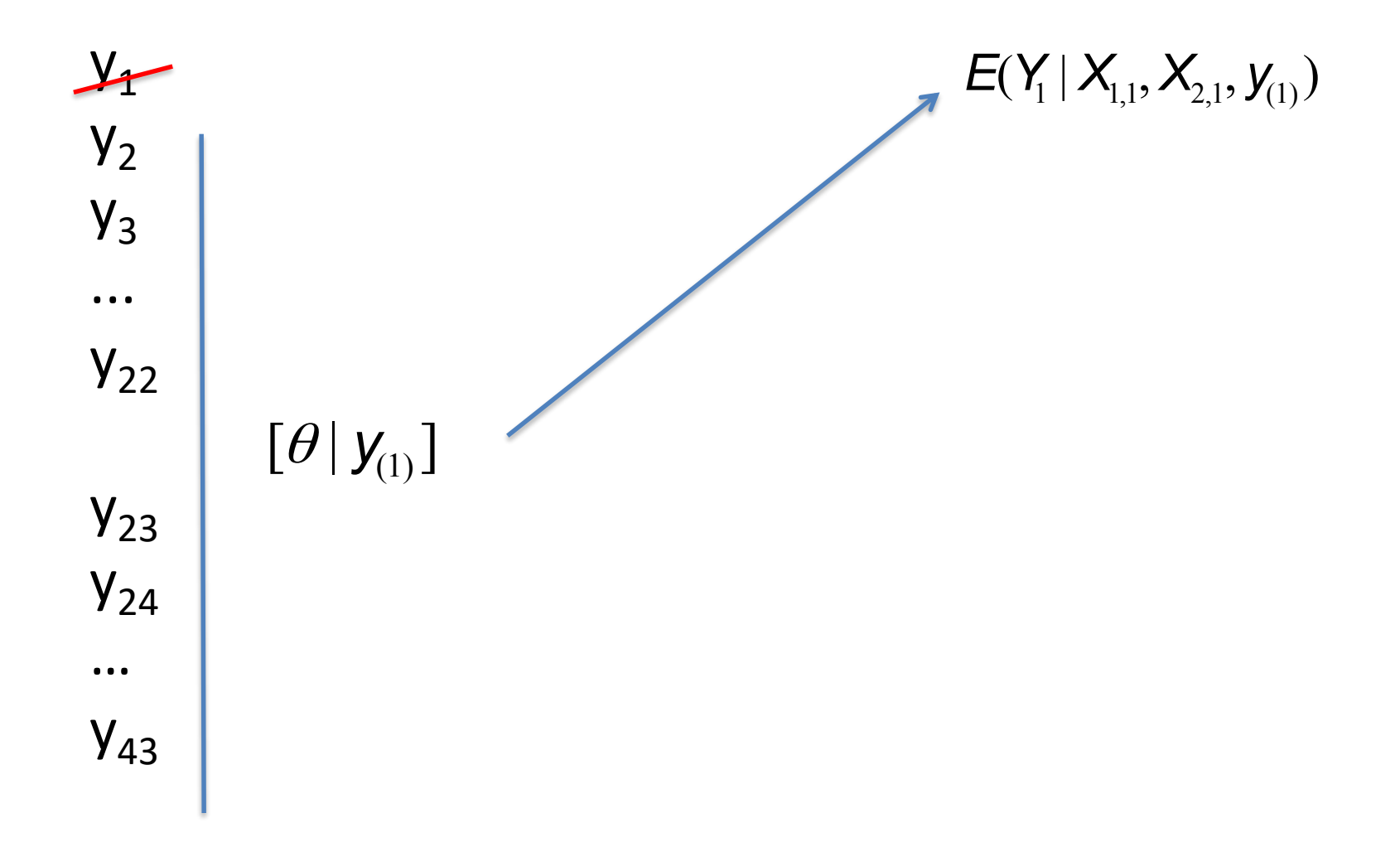

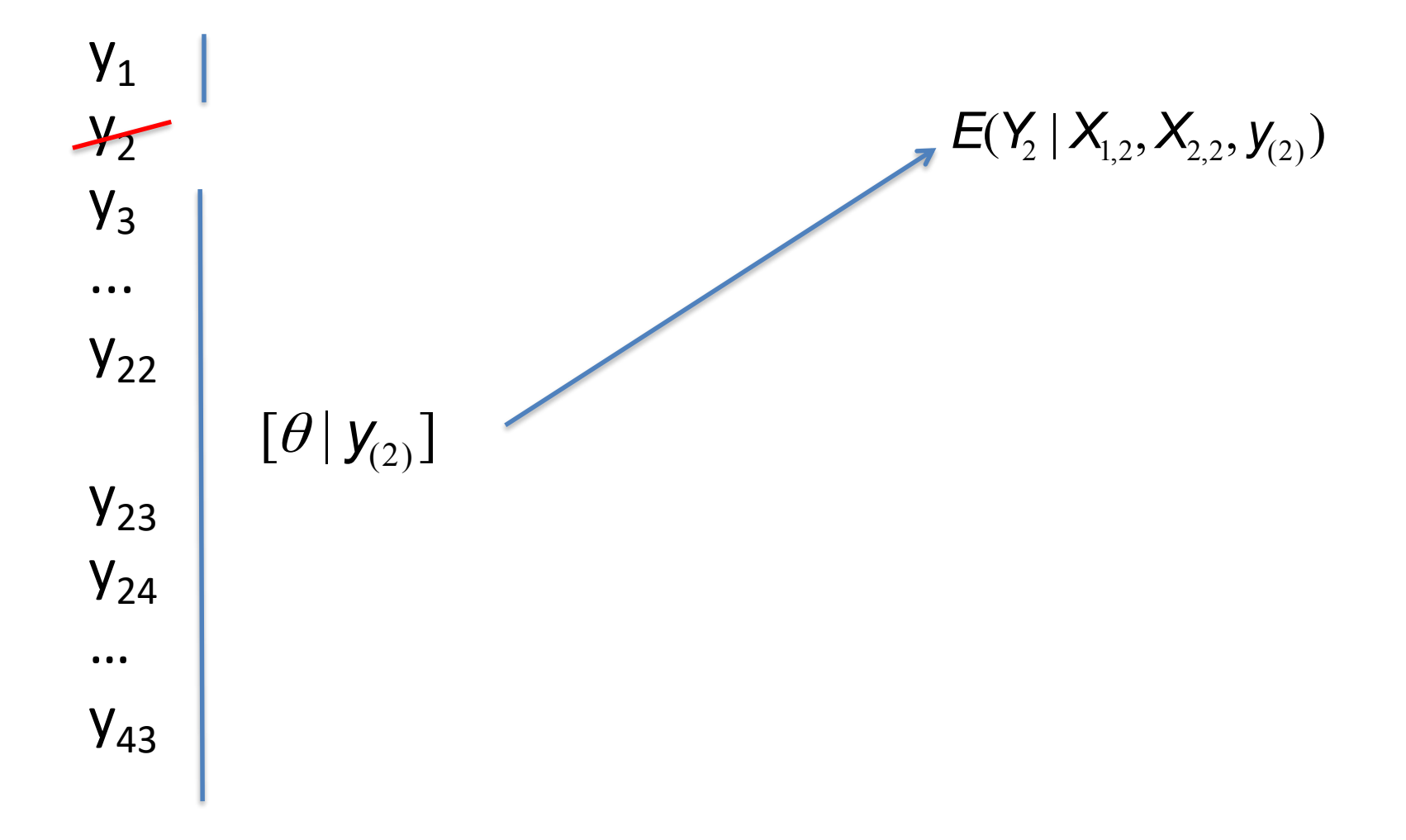

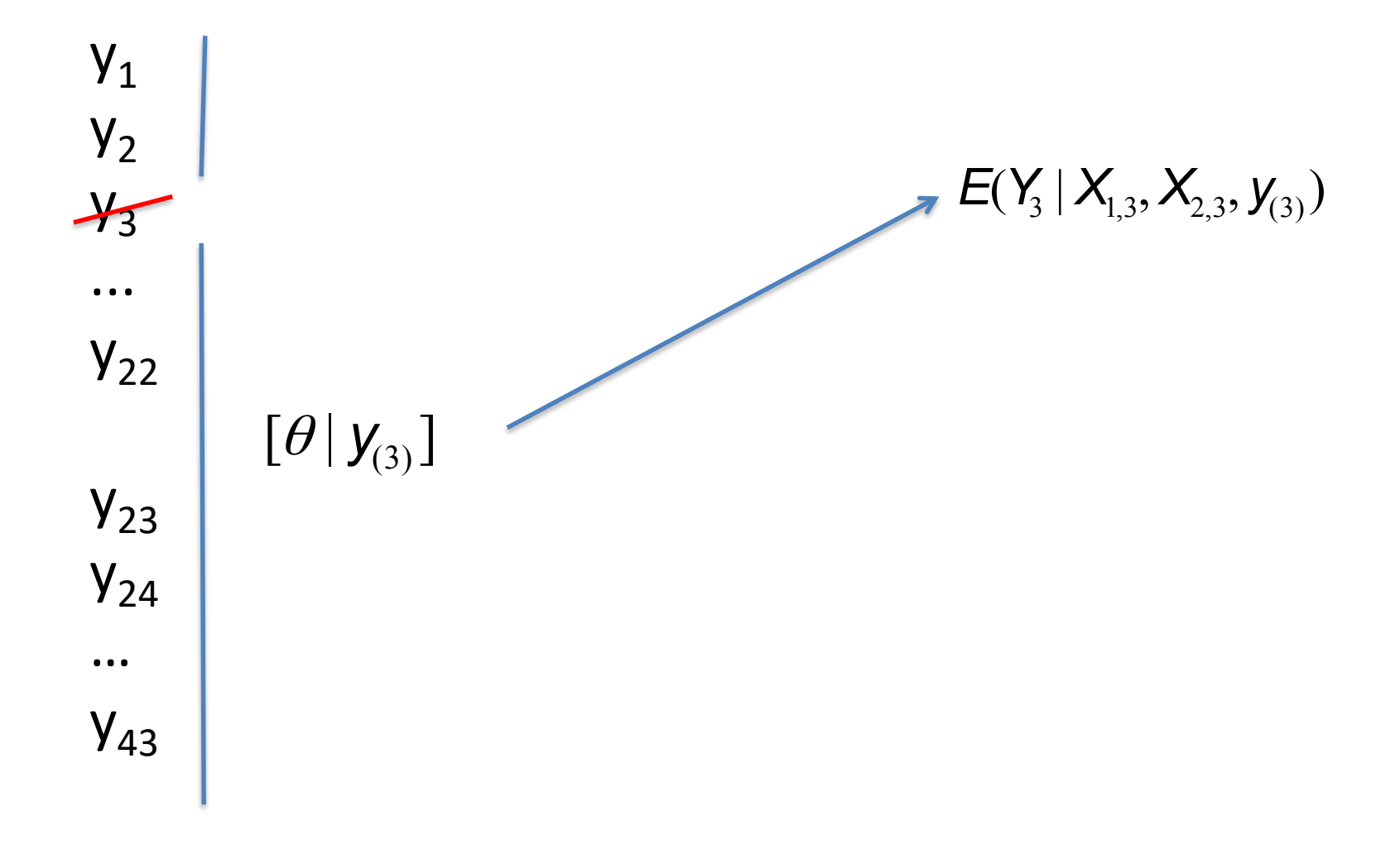
Formule de « l'erreur quadratique moyenne prédite » avec validation croisée :

$$
EQMP = \frac{1}{43} \sum_{i=1}^{43} [y_i - E(Y_i | X_{1i}, X_{2i}, y_{(i)})]^2
$$

#### Graphe des erreurs individuelles avec et sans VC

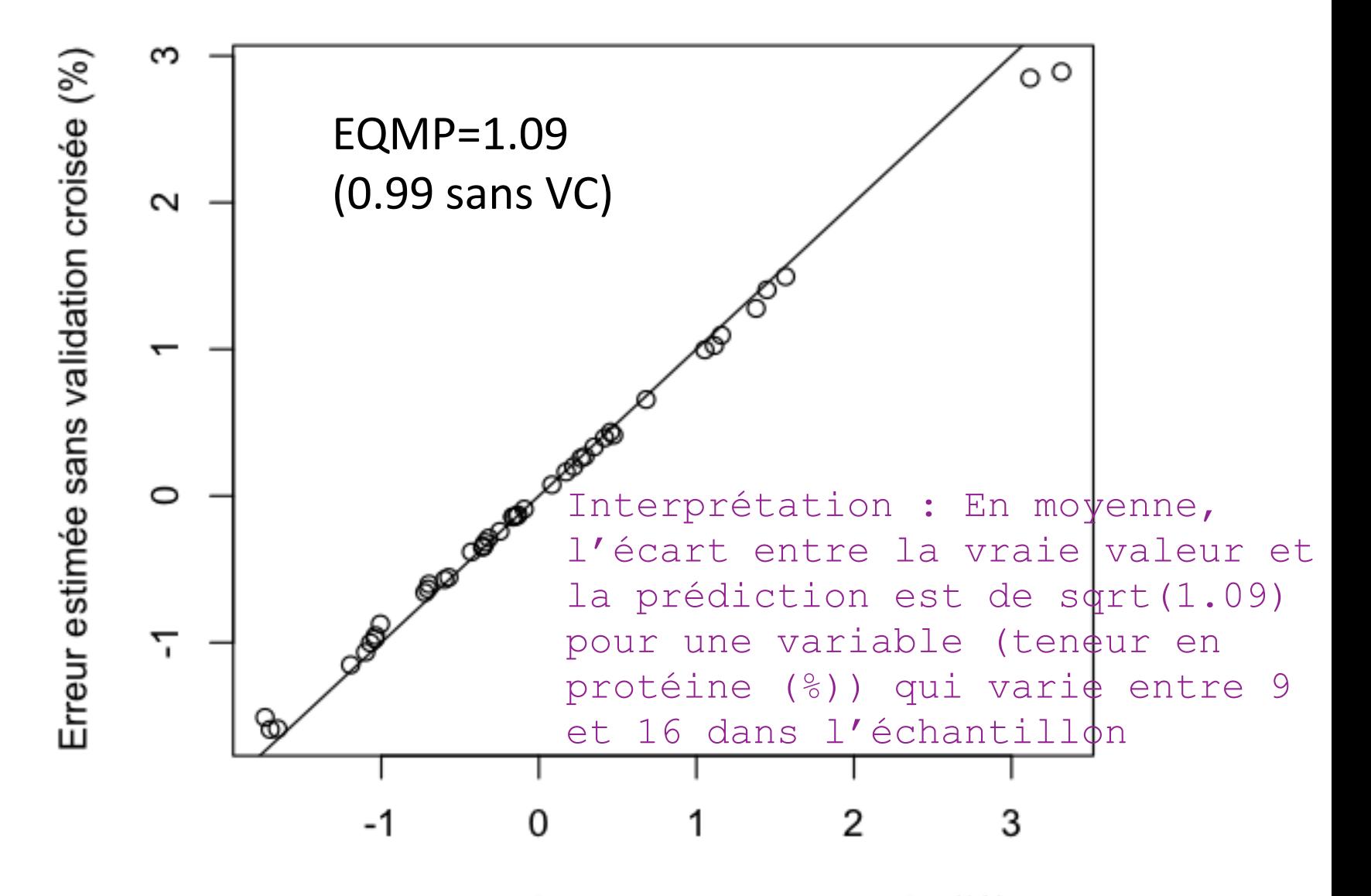

Erreur estimée par validation croisée (%)

Formule de « l'erreur quadratique moyenne prédite » avec validation croisée :

$$
EQMP = \frac{1}{43} \left[ y_i - E(Y_i | X_{1i}, X_{2i}, y_{(i)}) \right]^2
$$

Si Y est une variable binaire {0,1}, alors la prédiction est la probabilité que Y=1 et l'EQMP correspond au Brier score (qui peut aussi être défini pour une variable catégorielle)

Noter que l'on peut donner : - la probabilité a posteriori de l'EQMP plutôt qu'une seule valeur, afin de se ramener à un cadre bayésien - un EQMP « local » en fonction d'une covariable d'intérêt (transmitance, position spatiale, temps…)

#### Goodness-of-fit

The Brier Score is computed as follows:

$$
BS = \frac{1}{I} \sum_{i=1}^{I} (Y_i - u(t_i, \mathbf{x}_i))^2.
$$

- I the number of sampled hosts
- *Y<sub>i</sub>* observed sanitary status
- $u(t_i, \mathbf{x_i})$  the solution of the model given  $\Theta$

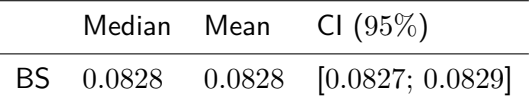

#### Goodness-of-fit

The local Brier Score (LBS) based on the *k*-NN satisfies:

$$
LBS_k(i) = \frac{1}{k+1} \sum_{i' \in i \cup V_k(i)} (Y_{i'} - u(t_{i'}, \mathbf{x}_{i'}))^2; \ i = 1, \cdots, I.
$$

**Proportion of values larger than 0.25: 0.062**

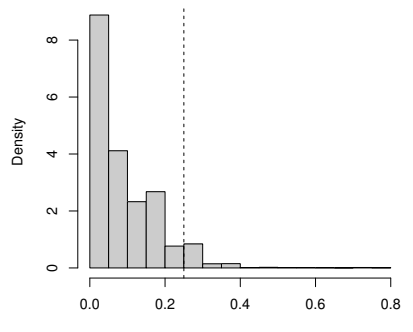

Posterior mean of the local k−NN Brier score

- **1. Introduction**
- **2. Analyse de sensibilité**
- **3. Vérification de la qualité des prédictions a posteriori**
- **4. Validation croisée**
- **5. Facteur de Bayes**
- **6. Vraisemblance pénalisée et déviance**
- **7. Combinaison de modèles**
- **8. Conclusion**

## Principe

- Permet de comparer deux modèles  $M_1$  et  $M_2$
- Rapport de probabilité des observations pour chacun des modèles

$$
B_{12} = \frac{[\mathbf{y}|M_1]}{[\mathbf{y}|M_2]} = \frac{[M_1|\mathbf{y}]}{[M_2|\mathbf{y}]} / \frac{[M_1]}{[M_2]}
$$

$$
[\mathbf{y}|M_1] = \int_{\Theta} [\mathbf{y}|\theta_1][\theta_1] d\theta_1
$$

$$
[\mathbf{y}|M_2] = \int_{\Theta} [\mathbf{y}|\theta_2][\theta_2] d\theta_2
$$

- Plus ce rapport est grand, plus les données sont en faveur du modèle 1
- Difficile à calculer en pratique mais des approximations existent

### **Principe**

- Permet de comparer deux modèles  $M_1$  et  $M_2$
- Rapport de probabilité des observations pour chacun des modèles

$$
B_{12} = \frac{[\mathbf{y}|M_1]}{[\mathbf{y}|M_2]} = \frac{[M_1|\mathbf{y}]}{[M_2|\mathbf{y}]} / \frac{[M_1]}{[M_2]}
$$
  
\n
$$
[\mathbf{y}|M_1] = \int_{\Theta} [\mathbf{y}|\theta_1][\theta_1] d\theta_1
$$
  
\n
$$
[\mathbf{y}|M_2] = \int_{\Theta} [\mathbf{y}|\theta_2][\theta_2] d\theta_2
$$
  
\n
$$
[\mathbf{y}] = \int [\mathbf{y} | \theta][\theta] d\theta
$$

- · Plus ce rapport est grand, plus les données sont en faveur du modèle 1
- · Difficile à calculer en pratique mais des approximations existent

Ré-écrivons le facteur de Bayes

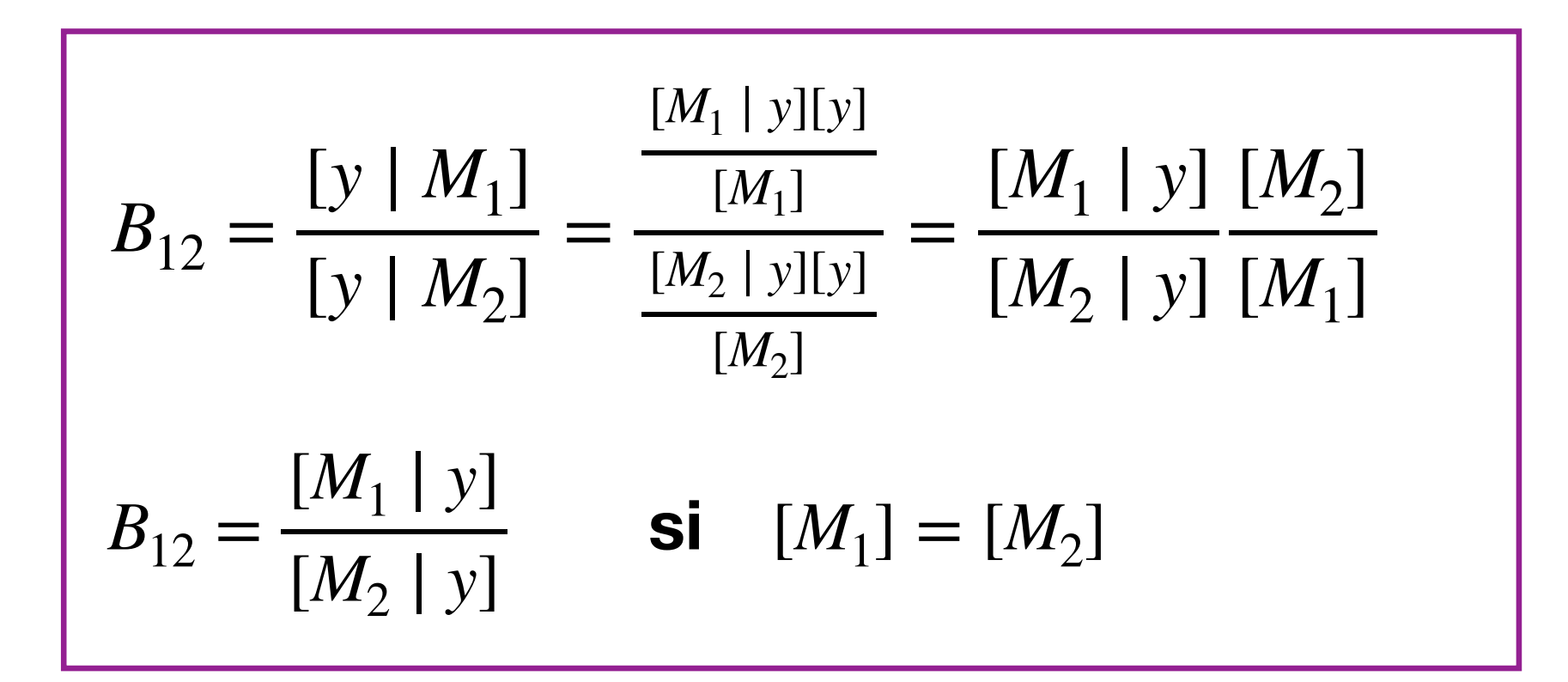

Que dire selon la valeur du facteur de Bayes (Kass and Raftery, 1995)

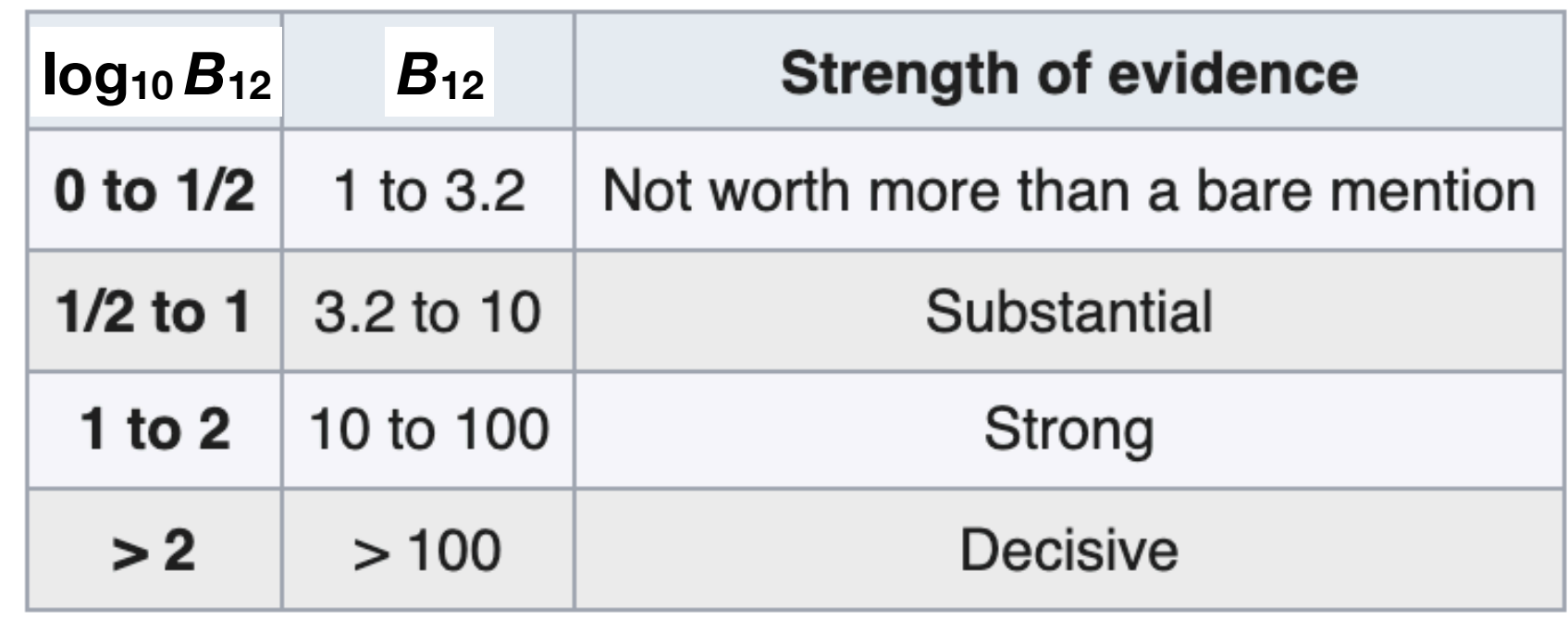

Approximation par Importance Sampling de [y|M] pour calculer le facteur de bayes

$$
m_{SI}(\mathbf{y}) = \sum_{t=1}^{T} [\mathbf{y}|\theta_t] \frac{[\theta_t]}{g(\theta_t)} / \sum_{t=1}^{T} \frac{[\theta_t]}{g(\theta)}
$$
  
où les paramètres sont simulées selon une  
loi de proposition de densité g  

$$
m_{SI}(\mathbf{y}) = \frac{1}{T} \sum_{t=1}^{T} [\mathbf{y}|\theta_t]
$$
  
où les paramètres sont simulées selon la

loi a priori

https://www.rocq.inria.fr/axis/COMPSTAT2010/TU-marin paper.pdf

- **1. Introduction**
- **2. Analyse de sensibilité**
- **3. Vérification de la qualité des prédictions a posteriori**
- **4. Validation croisée**
- **5. Facteur de Bayes**
- **6. Vraisemblance pénalisée et déviance**
- **7. Combinaison de modèles**
- **8. Conclusion**

$$
L(\hat{\theta}_{ML}) = [y | \hat{\theta}_{ML}]
$$

$$
AIC = -2 \text{ ln } L(\hat{\theta}_{ML}) + 2 \text{ p}
$$
  
\n
$$
BIC = -2 \text{ ln } L(\hat{\theta}_{ML}) + p \text{ ln}(n)
$$
  
\n
$$
DIC = E\{-2\ln L(\theta)\} + p_D
$$
  
\n
$$
\text{Ces critères dépendent de la qualité d'ajustement du modèle aux données et de la complexité du modèle}
$$
  
\n
$$
\text{lls ont différents origines et différents significations}
$$
  
\n
$$
\text{http://www.stat.columbia.edu/~gelman/research/publiched/waic_understand3.pdf}
$$

Ces critères dépendent de la qualité d'ajustement du modèle aux données **et de la complexité du modèle** 

**Ils ont différentes origines et différentes significations** 

# **Akaïke Information Criterion**

- L'AIC est dérivé de la distance Kullback-Leibler
- . Il mesure la perte d'information qui résulte de l'utilisation d'un modèle pour estimer le processus à l'origine des données
- Son calcul est basé sur l'estimation des paramètres par maximum de vraisemblance

$$
AIC = -2 \quad \text{ln} \quad L(\hat{\theta}_{ML}) + 2 \quad p
$$

# **Bayesian Information Criterion**

### **(Schwarz**'**s criterion)**

- Le BIC est dérivé d'une approximation du facteur de Bayes
- Son calcul est basé sur une estimation des paramètres par maximum de vraisemblance

$$
BIC = -2 \ln(L(\hat{\theta}_{ML})) + p \ln(n)
$$

# **Deviance Information Criterion**

- Calculé à partir des simulations MCMC
- Pas besoin de l'estimateur du maximum de vraisemblance
- Calcul intégré à WinBUGS

 $Dev(\theta) = -2\ln L(\theta)$ 

 $DIC = E_{\theta} [ Dev(\theta) | y] + \{E_{\theta} [ Dev(\theta) | y] - Dev[E_{\theta}(\theta | y)]\}$ <br> $DIC = E_{\theta} [ Dev(\theta) | y] + p_{\theta}$  $DIC = E_{\rho} [Dev(\theta) | y] + p_{\rho}$ 

Spiegelhalter et al. (2002)

# **Exemple**

### **Evaluation de trois modèles**

$$
M_1: Y = \alpha_0 + \alpha_1 X_1 + \varepsilon
$$
 seulement SPAD  
\n
$$
M_2: Y = \alpha_0 + \alpha_2 X_2 + \varepsilon
$$
 seulement INN  
\n
$$
M_3: Y = \alpha_0 + \alpha_1 X_1 + \alpha_2 X_2 + \varepsilon
$$
 SPAD et INN

#### Teneur en protéines des grains de blé vs. Transmitance Teneur en protéines des grains de blé vs. Transmitance et **INN pour 43 sites-années en France**

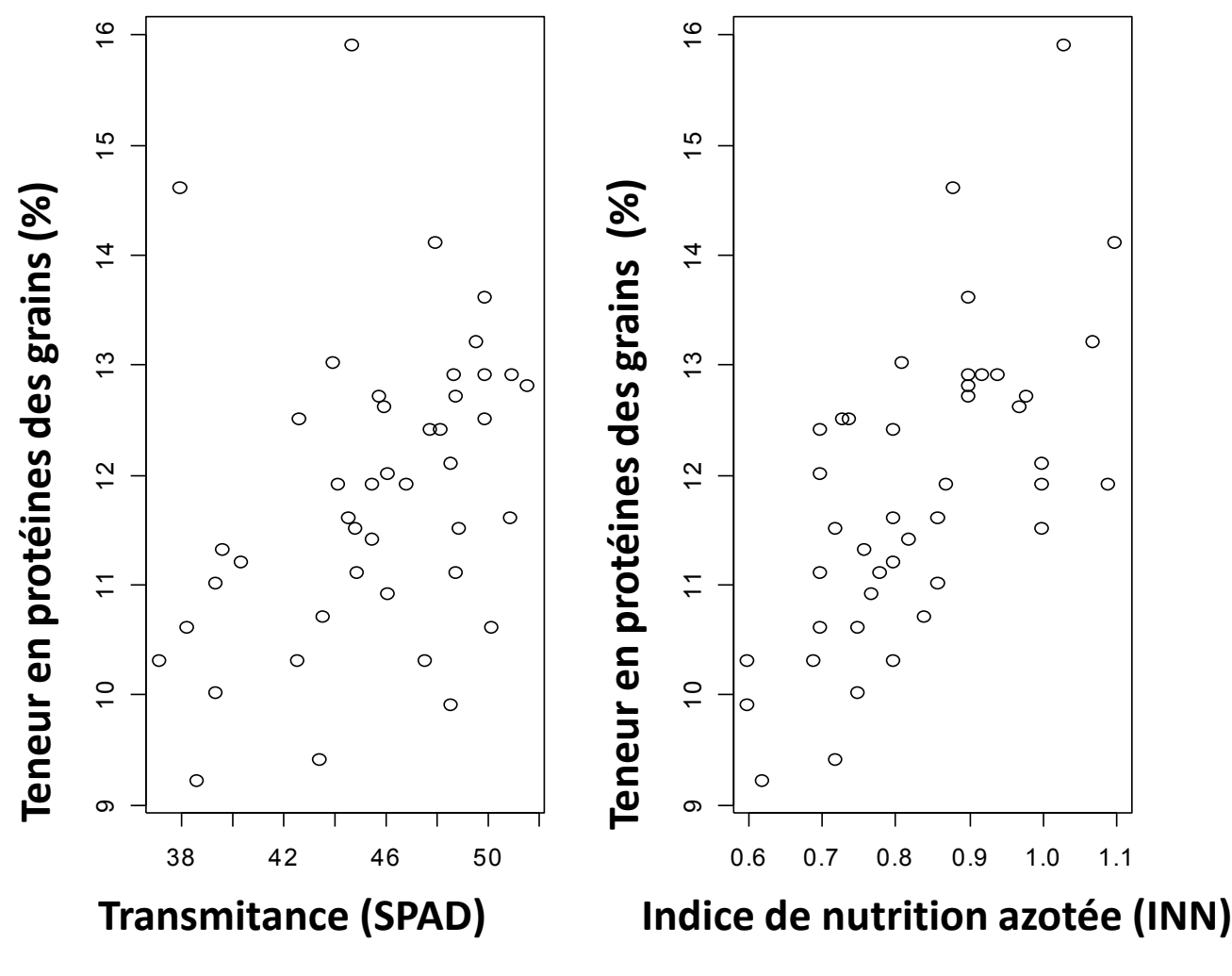

Barbottin et al. (2008)

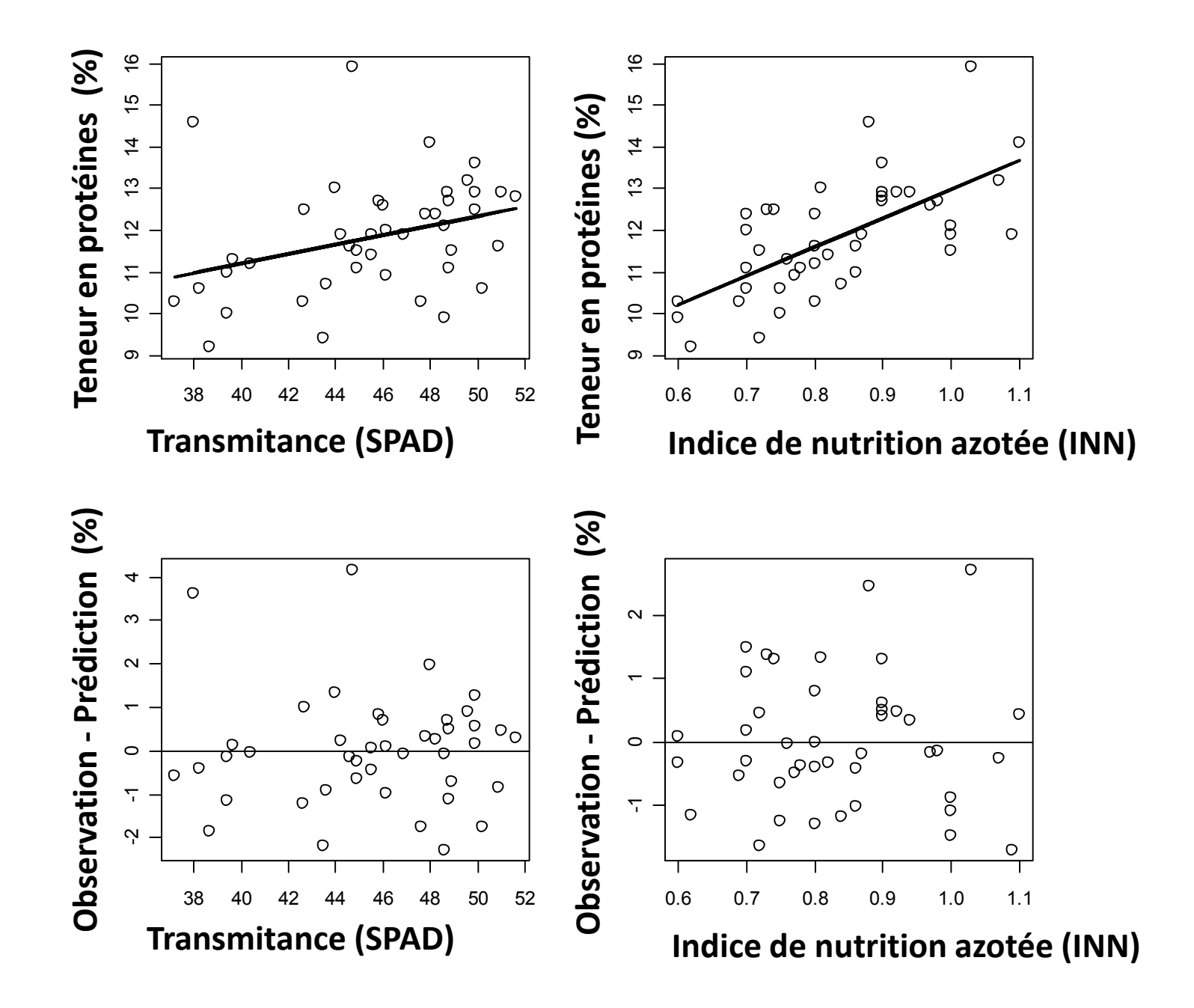

### **AIC, BIC et DIC des trois modèles**

DIC calculé avec 20000 itérations de WinBUGS

AIC, BIC et R<sup>2</sup> calculés avec des valeurs de paramètres estimées avec glm de R

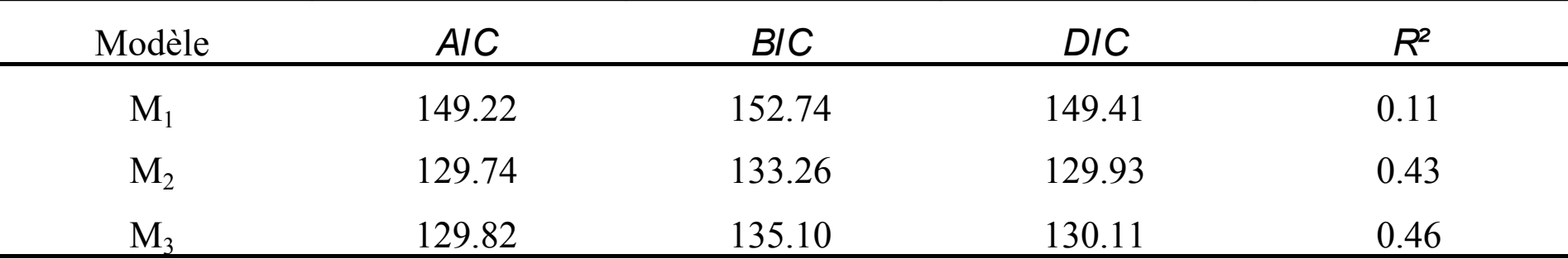

# Watanabe AIC (WAIC)

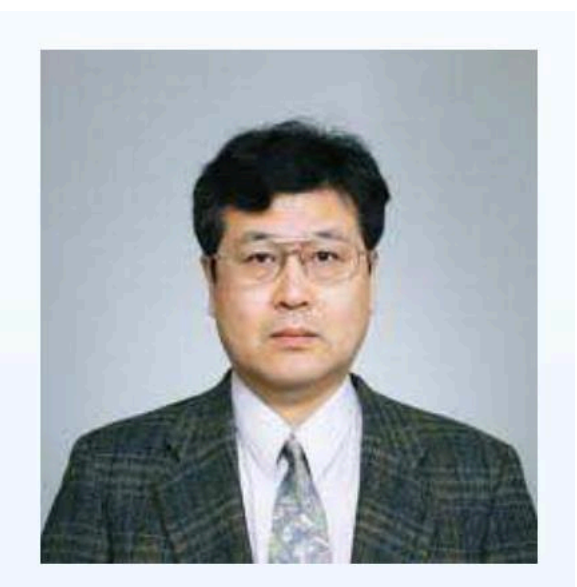

### **Sumio Watanabe**

Tokyo Institute of Technology

$$
1 \text{ppd} = \log \text{pointwise predictive density}
$$
  
= 
$$
\log \prod_{i=1}^{n} p_{\text{post}}(y_i) = \sum_{i=1}^{n} \log \int p(y_i | \theta) p_{\text{post}}(\theta) d\theta
$$

 $1$ ppd = computed  $log$  pointwise predictive density  $\ \ = \ \ \sum_{i=1}^n \log \left( \frac{1}{S} \sum_{s=1}^S p(y_i | \theta^s) \right).$ 

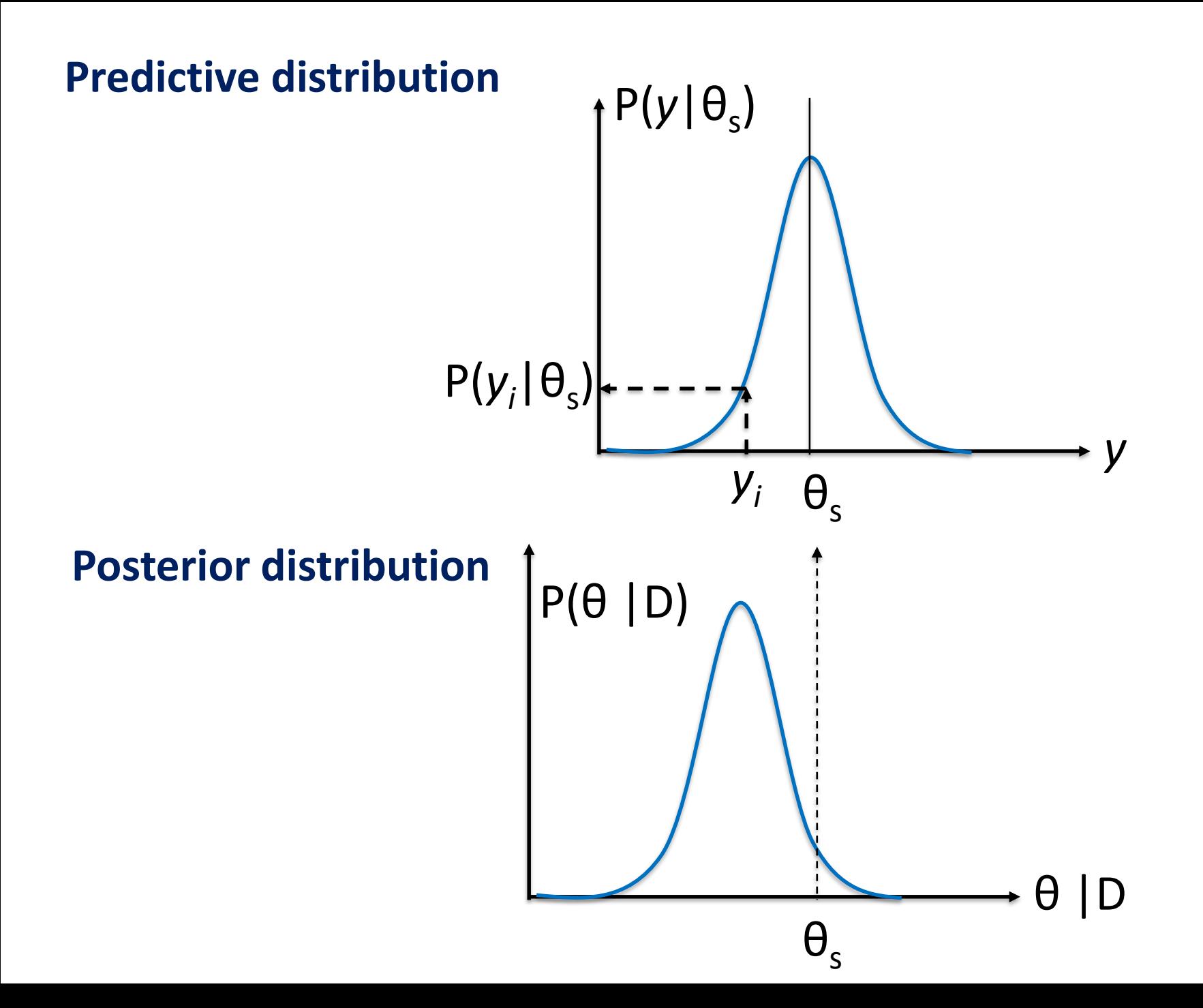

$$
1 \text{ppd} = \log \text{pointwise predictive density}
$$
  
= 
$$
\log \prod_{i=1}^{n} p_{\text{post}}(y_i) = \sum_{i=1}^{n} \log \int p(y_i | \theta) p_{\text{post}}(\theta) d\theta
$$

$$
\widehat{\text{1ppd}} = \text{computed log pointwise predictive density} \n= \sum_{i=1}^{n} \log \left( \frac{1}{S} \sum_{s=1}^{S} p(y_i | \theta^s) \right).
$$

**Trop optimiste**  $y_1$ , ...,  $y_n$  utilisées deux fois (estimation & prédiction) Méthode de Watanabe (2010) :

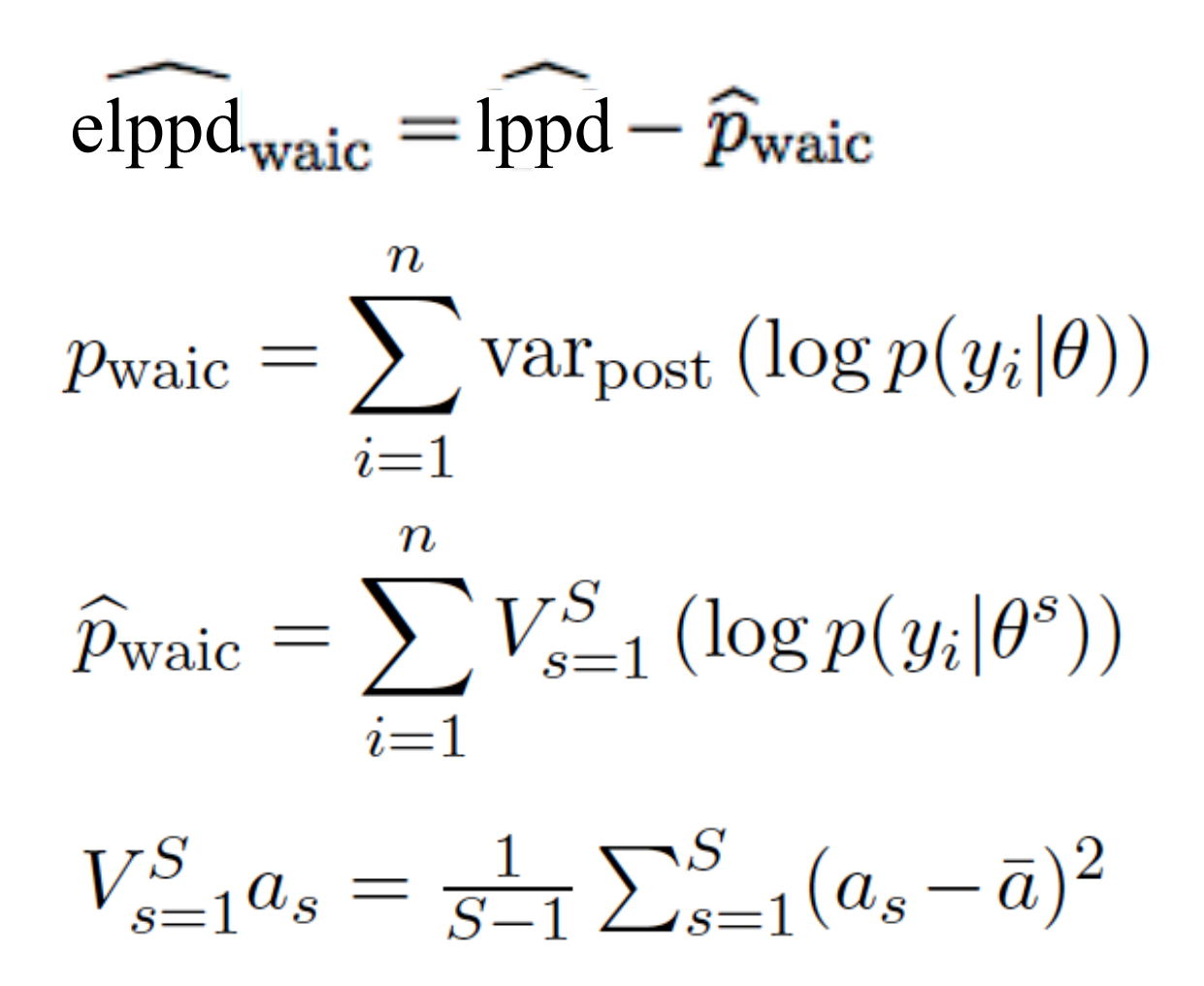

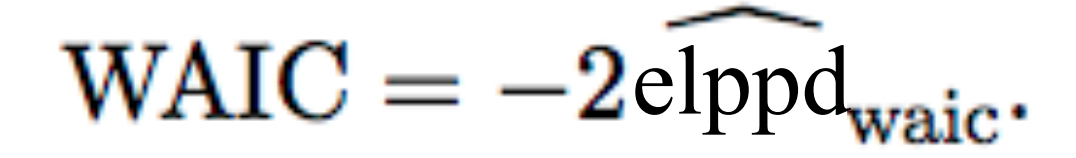

# Peut être facilement calculé avec le R package loo

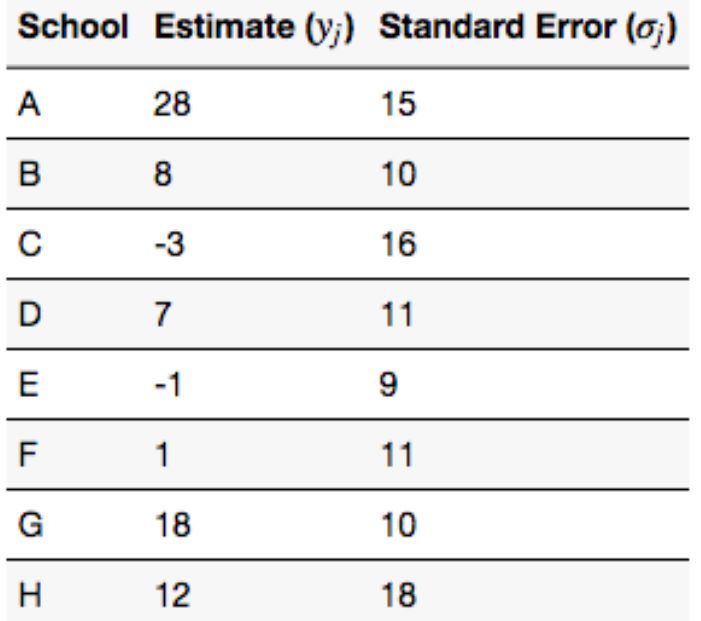

$$
y_j \sim \text{Normal}(\theta_j, \sigma_j), \quad j = 1, ..., 8
$$
  

$$
\theta_j \sim \text{Normal}(\mu, \tau), \quad j = 1, ..., 8
$$
  

$$
p(\mu, \tau) \propto 1,
$$

```
library(rstan)
```

```
schools\_data \leftarrow list(J = 8.y = c(28, 8, -3, 7, -1, 1, 18, 12),sigma = c(15, 10, 16, 11, 9, 11, 10, 18)fit1 \leftarrow stan(
 file = "school.stan", # Stan programdata = schools_data, # named list of data
                 # number of Markov chains
 chains = 4,
 warmup = 1000, # number of warmup iterations per chain
 iter = 2000.# total number of iterations per chain
 cores = 2,# number of cores (could use one per chain)
 refresh = 0# no progress shown
 \sum
```
 $print(fit1, parsec("theta", "mu", "tau", "lp__"), probes=c(.1,.5,.9))$ 

```
library(loo)
log_lik_1<-extract_log_lik(fit1)
loo_1<-loo(log_1ik_1)loo_1waic_1 <-waic(log_1ik_1)waic_1
```
Inference for Stan model: school. 4 chains, each with iter=2000; warmup=1000; thin=1; post-warmup draws per chain=1000, total post-warmup draws=4000.

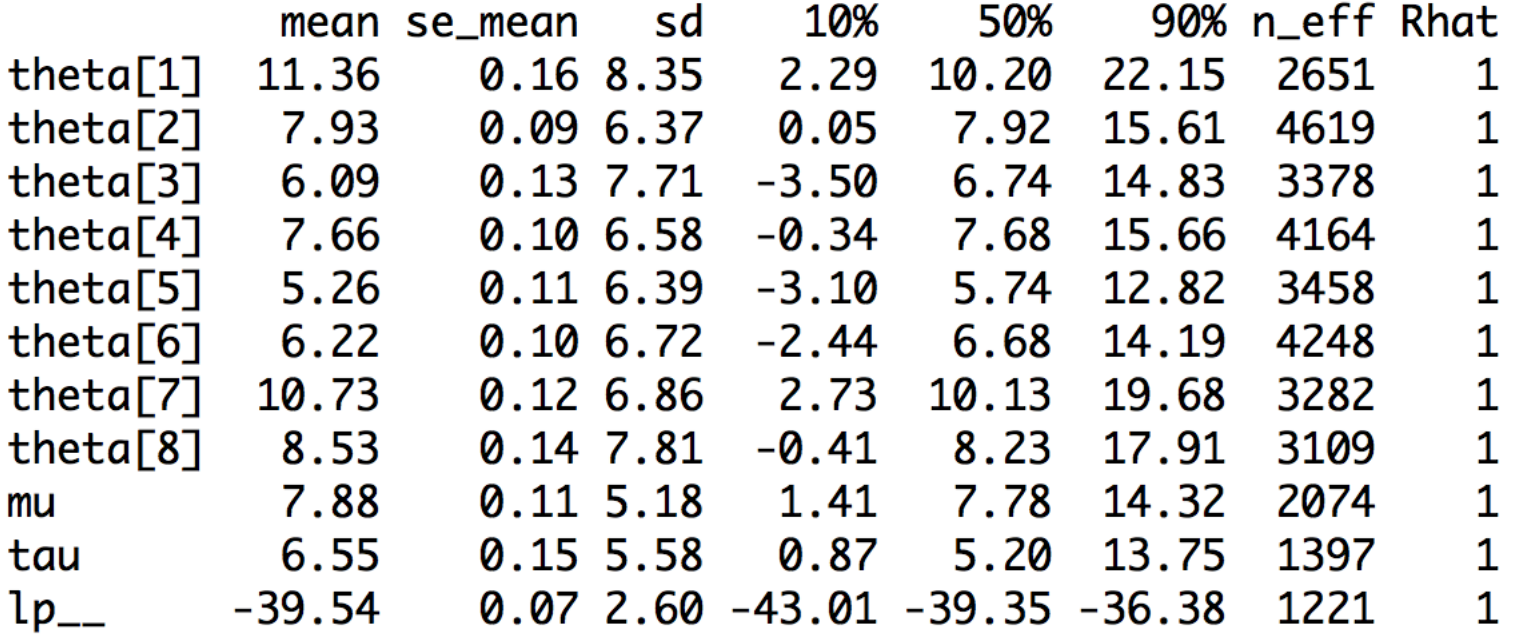

> waic\_1<-waic(log\_lik\_1)  $>$  waic\_1

Computed from 4000 by 8 log-likelihood matrix

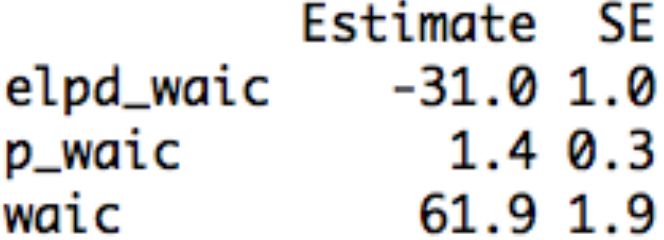

 $>$  loo\_1

Computed from 4000 by 8 log-likelihood matrix Estimate SE elpd\_loo -31.2 0.9 p\_loo 1.6 0.3 looic 62.4 1.9

#### **Strategy**

**Estimate** the date and the location of the introduction point and the other parameters of the dynamics for different  $\hat{T}$ **Select**  $\tilde{T}$  by minimizing: BIC, DIC<sub>1</sub>, DIC<sub>2</sub> and IC

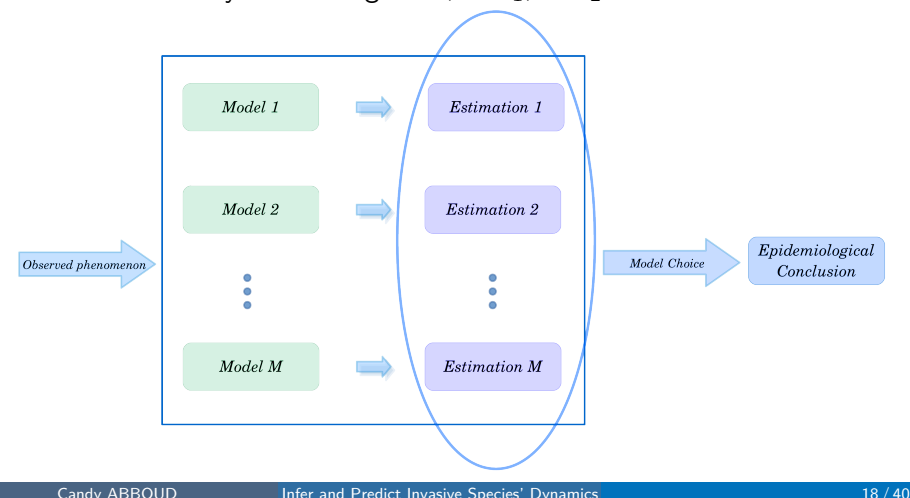

[Task 1: Recover the introduction of pathogen dynamics](#page-12-0) Application - *[Xylella fastidiosa](#page-27-0)* (Xf)

#### Application: Selection of  $\tilde{T}$

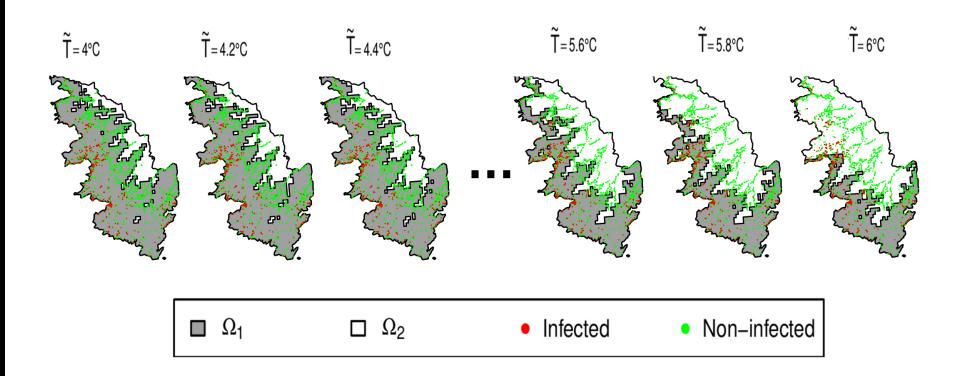

[Task 1: Recover the introduction of pathogen dynamics](#page-12-0) Application - *[Xylella fastidiosa](#page-27-0)* (Xf)

#### Application: Selection of T

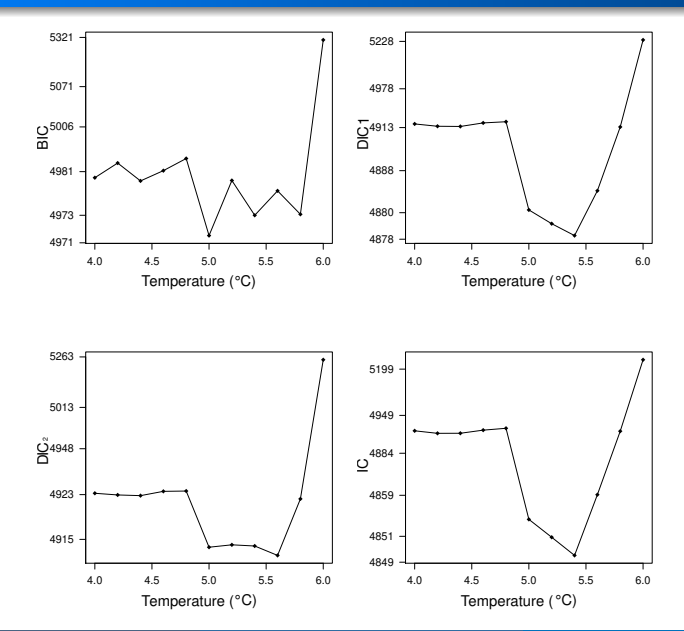

- **1. Introduction**
- **2. Analyse de sensibilité**
- **3. Vérification de la qualité des prédictions a posteriori**
- **4. Validation croisée**
- **5. Facteur de Bayes**
- **6. Vraisemblance pénalisée et déviance**
- **7. Combinaison de modèles**
- **8. Conclusion**

# **Les limites de la sélection**

- Parfois, plusieurs modèles ont des performances très proches
- La sélection d'un modèle conduit à ignorer l'incertitude dans la procédure de sélection
- La sélection peut conduire à sous-estimer l'incertitude sur les valeurs des paramètres

### **Bayesian Model Averaging (BMA)**

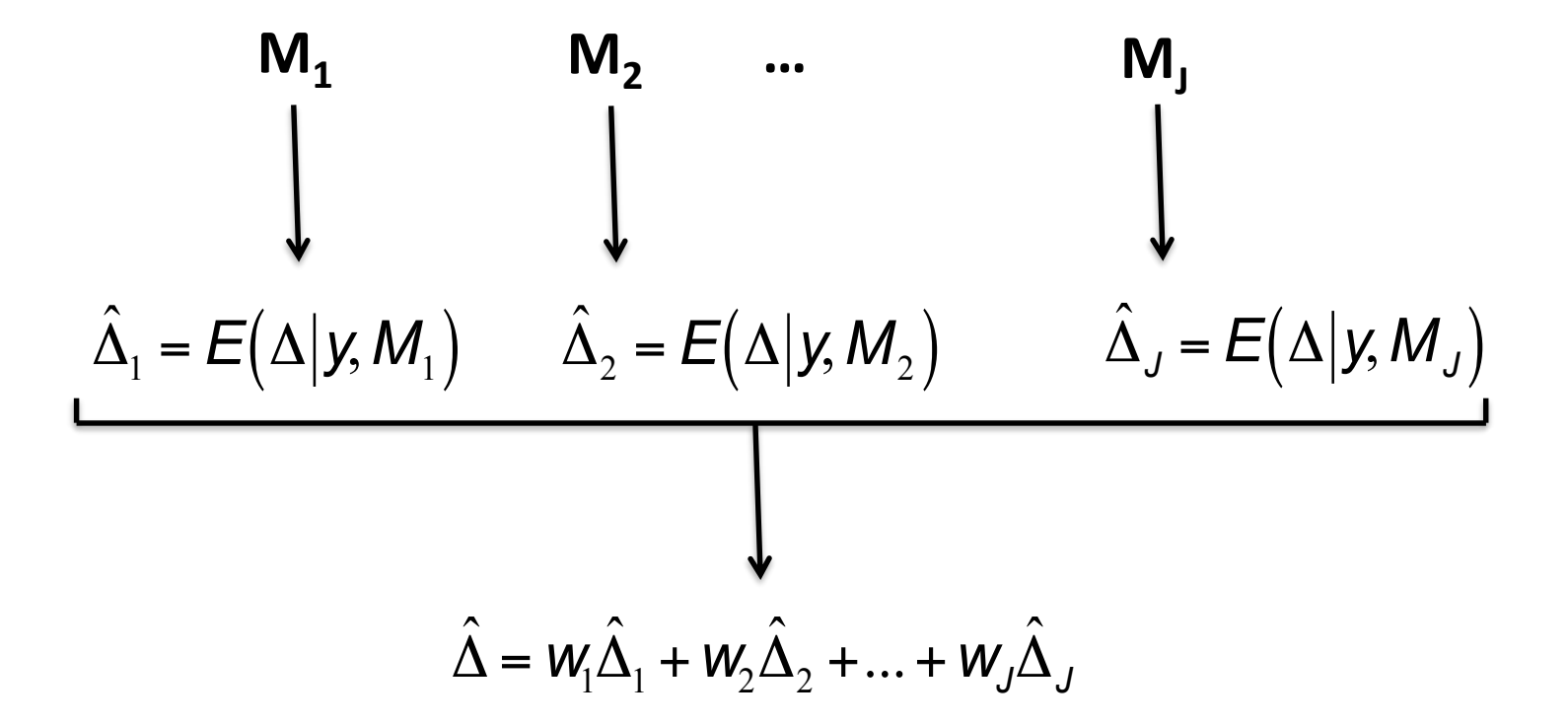
## **Bayesian Model Averaging (BMA)**

$$
E(\Delta | y) = \sum_{i=1}^{J} w_i \hat{\Delta}_i
$$

$$
\hat{\Delta}_i = E(\Delta | y, M_i)
$$

$$
W_i = [M_i | y]
$$

### BMA Strategy

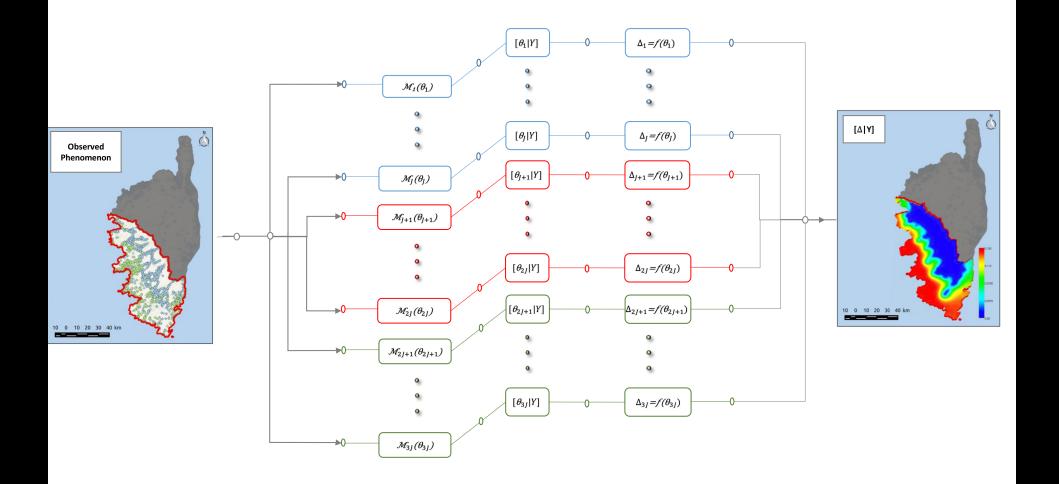

[Task 2: Investigate the application of BMA using PDE models](#page-0-0) **[Application – Xf](#page-0-0)** 

#### In & out-of-sample Predictions

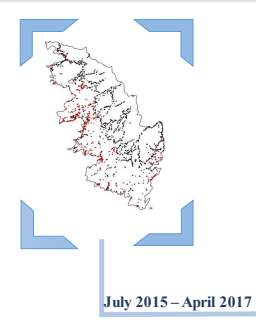

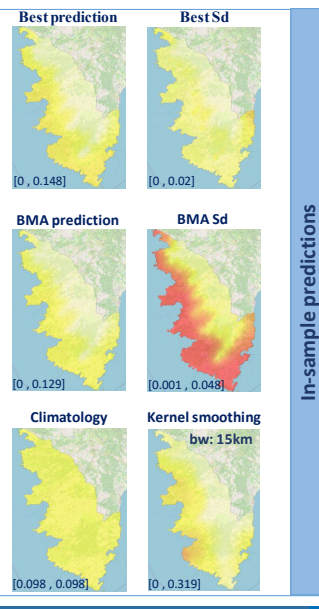

**Kernel smoothing bw: 15km** Out-of-sample prediction **Out-of-sample prediction** [0, 0.166] 10 20 30 40 km

**May 2017 – January 2019**

Candy ABBOUD **[Infer and Predict Invasive Species' Dynamics](#page-0-0)** 32 / 40

#### Root-mean-square error (RMSE)

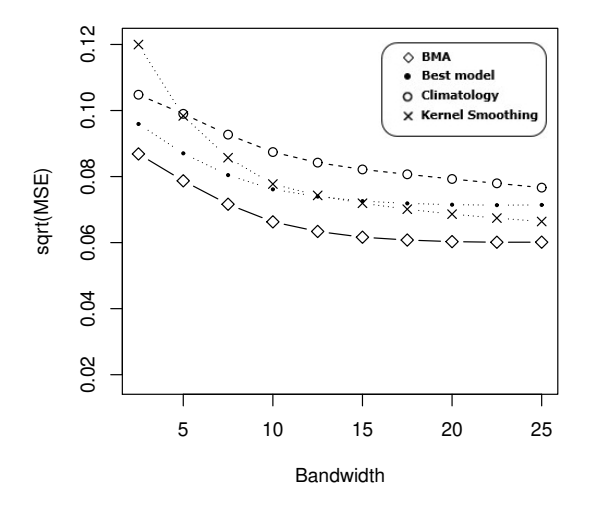

RMSE curves showing the out-of-sample predictive behaviour of the BMA compared to the best model, the climatology and the kernel smoothing.

## **Utilisation de variables indicatrices**

- Définition de variables aléatoires binaires indiquant si les variables explicatives sont incluses ou non dans le modèle
- Estimation des distributions a posteriori des variables binaires avec les données
- La probabilité de chaque variable binaire indique si la variable explicative correspondante a de bonne chance d'être incluse ou non

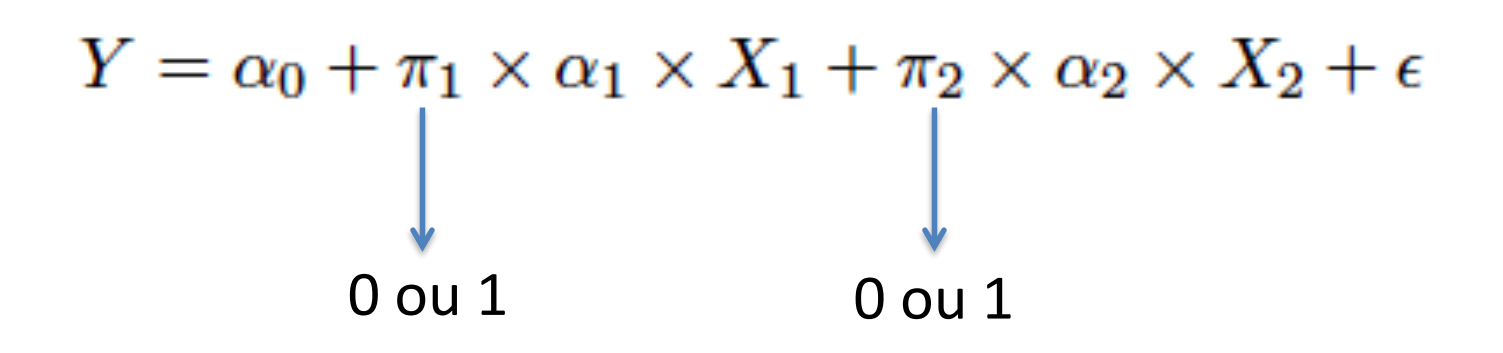

A priori

$$
\pi_1 \sim \text{Bern}(1/2)
$$

$$
\pi_2 \sim \text{Bern}(1/2)
$$

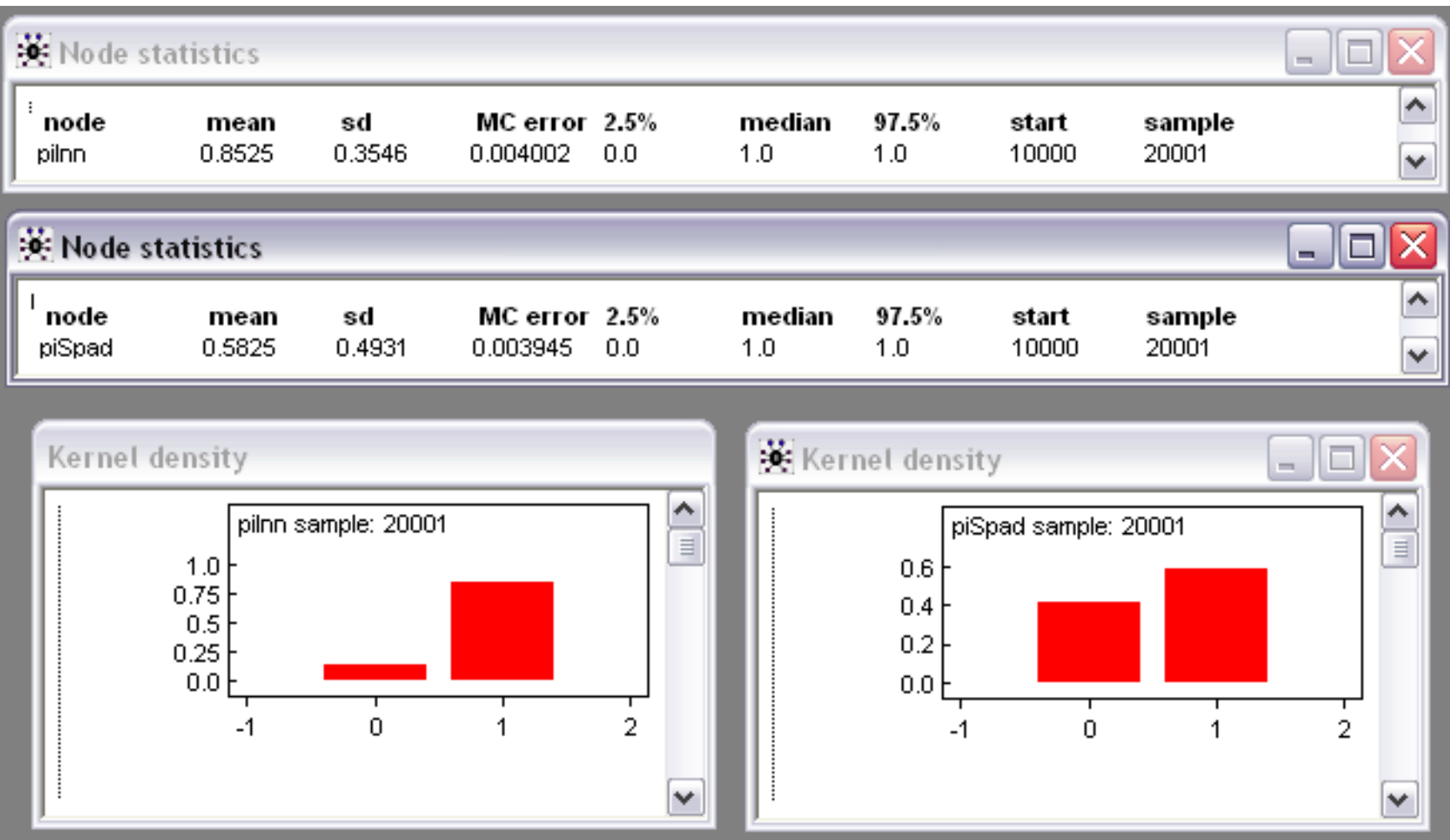

• Pas toujours possible de tester tous les modèles possibles

Ex : 20 variables explicatives  $\rightarrow$  1 048 576 modèles linéaires

• On doit alors ... sélectionner un sous ensemble de modèles

- **1. Introduction**
- **2. Analyse de sensibilité**
- **3. Vérification de la qualité des prédictions a posteriori**
- **4. Validation croisée**
- **5. Facteur de Bayes**
- **6. Vraisemblance pénalisée et déviance**
- **7. Combinaison de modèles**
- **8. Conclusion**

# **Conclusion**

- L'analyse de sensibilité permet d'étudier la robustesse des résultats à certaines hypothèses du modèle
- L'analyse prédictive a posteriori permet d'évaluer la plausibilité du modèle Possibilité de donner la distribution a posteriori de votre critère d'évaluation favori (ex. Brier score)
- Différents critères peuvent être utilisés pour sélectionner un modèle parmi plusieurs modèles candidats. Il est recommandé d'utiliser plusieurs critères pour évaluer et sélectionner des modèles.
- Il peut parfois être intéressant de combiner plusieurs modèles, plutôt que d'en utiliser un seul associer